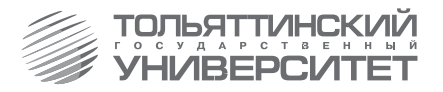

В.А. Медведев

# **РАСЧЕТ АВТОНОМНЫХ РЕЗОНАНСНЫХ ИНВЕРТОРОВ ДЛЯ ИНДУКЦИОННОГО НАГРЕВА**

*Учебно-методическое пособие*

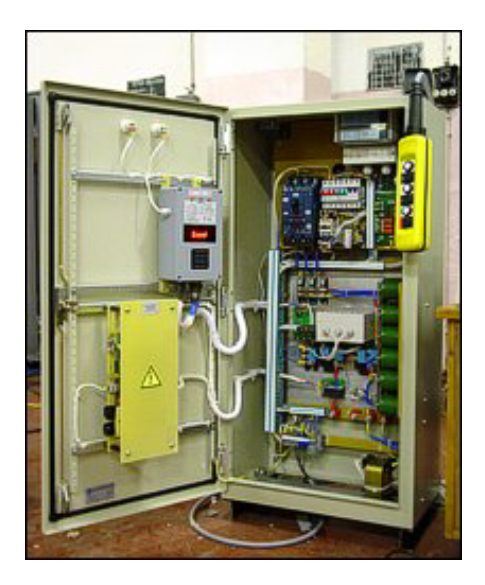

Тольятти ТГУ 2010

Министерство образования и науки Российской Федерации Тольяттинский государственный университет Электротехнический факультет Кафедра «Промышленная электроника»

В.А. Медведев

# **РАСЧЕТ АВТОНОМНЫХ РЕЗОНАНСНЫХ ИНВЕРТОРОВ ДЛЯ ИНДУКЦИОННОГО НАГРЕВА**

Учебно-методическое пособие

Тольятти ТГУ 2010

Рецензенты:

д.т.н., профессор Поволжского государственного университета сервиса *А.А. Кувшинов*; к.т.н., доцент Тольяттинского государственного университета *А.М. Слукин*.

**М42** Медведев, В.А. Расчет автономных резонансных инверторов для индукционного нагрева : учеб.-метод. пособие / В.А. Медведев. – Тольятти : ТГУ, 2010 – 47 с.

Изложена методика расчета последовательных автономных резонансных инверторов. Рассмотрены особенности расчета силовых трансформаторов с естественным воздушным охлаждением, применяемых в преобразователях, работающих на повышенных частотах, для согласования режима работы нагрузки и преобразователя.

Учебно-методическое пособие предназначено для студентов вузов, обучающихся по направлению подготовки бакалавров 210100 «Электроника и наноэлектроника» и инженеров по специальности 210106 «Промышленная электроника» всех форм обучения при изучении ими дисциплины «Энергетическая электроника».

Рекомендовано к изданию научно-методическим советом Тольяттинского государственного университета.

© ГОУ ВПО «Тольяттинский государственный университет», 2010.

#### Введение

В автономных резонансных инверторах (АИР) выключение вентилей осуществляется из-за колебательного характера тока, обеспечиваемого последовательным LC-контуром. Нагрузка в АИР включается либо последовательно с LC-контуром, либо параллельно с ним, либо параллельно одному из реактивных элементов.

АИР применяются на частотах свыше 1-2 кГц в электротермических и ультразвуковых установках, а также в качестве источников питания лля высокоскоростных электролвигателей. Скорость нарастания тока в таких инверторах относительно небольшая, что облегчает условия работы вентилей.

По своим свойствам АИР в зависимости от соотношения параметров и схемы могут быть близки либо к инверторам тока, либо к инверторам напряжения. В первом случае источник питания обладает высоким сопротивлением для переменной составляющей входного тока (источник тока), а во втором - малым сопротивлением (источник напряжения). АИР с питанием от источников тока называются инверторами с закрытым входом, а питающиеся от источников напряжения с открытым входом.

Резонансным инверторам свойствен недостаток, заключающийся в том, что напряжения на элементах схемы могут в несколько раз превышать напряжение питания. Одним из способов ограничения напряжения на элементах АИР является включение обратных или встречных лиолов, с помошью которых накопленная на этапе проволимости тиристоров в конденсаторе энергия возвращается в источник питания или другой накопитель энергии.

# 1. ПОСЛЕДОВАТЕЛЬНЫЙ АВТОНОМНЫЙ РЕЗОНАНСНЫЙ ИНВЕРТОР

В последовательном автономном резонансном инверторе (АИР) нагрузка включается последовательно с коммутирующим конденсатором. Параметры коммутирующего контура выбираются такими, чтобы обеспечить колебательный характер анодного тока тиристоров.

Питание схем АИР (рис. 1.1) [1.4] осуществляется от источника ЭДС, имеющего малое внутреннее сопротивление, поэтому параллельно входным зажимам должен быть подключен емкостный фильтр. Во всех схемах тиристоры с нечетными и четными номерами отпираются поочередно. Параметры элементов колебательного контура обычно подбираются таким образом, чтобы его собственная частота

$$
\omega_0 = \sqrt{\frac{1}{(L_d + L_u)C} - \frac{R_u^2}{4(L_d + L_u)^2}}
$$
(1.1)

несколько превышала частоту управления  $\omega$ , благодаря чему достигается режим естественного выключения вентилей.

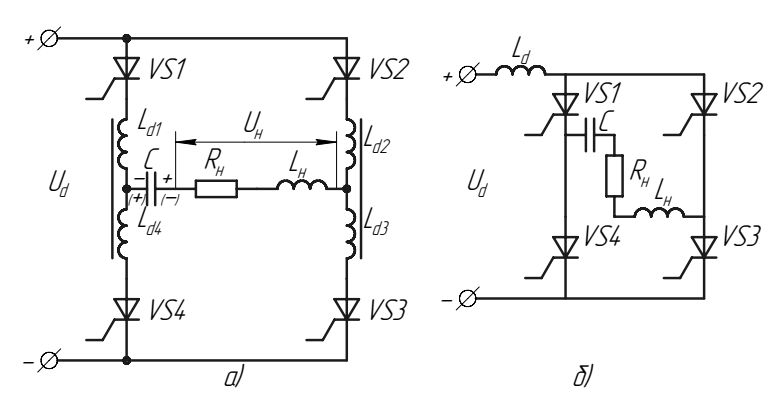

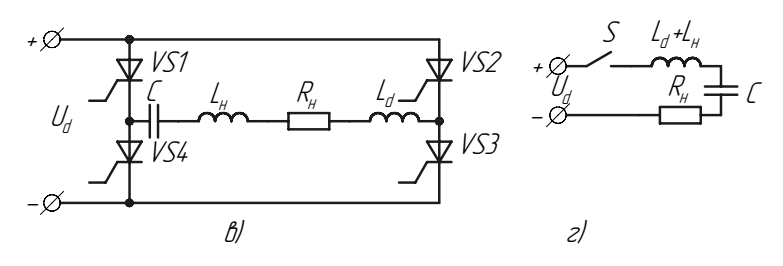

Рис. 1.1. Принципиальные схемы последовательных АИР

Несмотря на разнообразие принципиальных схем АИР, все они могут быть сведены к одной эквивалентной схеме замещения (рис. 1.1,2). С учетом сказанного рассмотрим принцип работы последовательного АИР на примере схемы рис. 1.1,*а*.

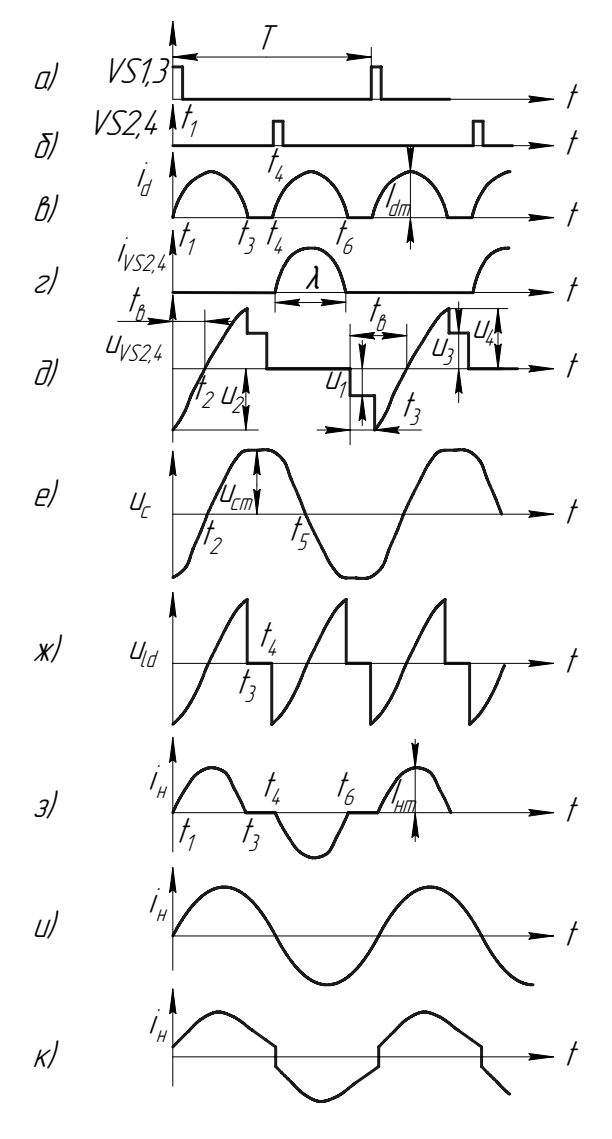

Рис. 1.2. Временные диаграммы последовательного АИР

Предположим, что тиристоры VS1...VS3 заперты, конденсатор С заряжен отрицательной полярностью (без скобок), к тиристорам VS2, VS4 приложено обратное напряжение. В момент времени t, подаем управляющие импульсы на тиристоры VS1, VS3 (рис. 1.2,*а*). В результате колебательного процесса конденсатор С перезаряжается противоположной полярностью (в скобках), рис. 1.2, е. Ток, протекающий через индуктивности  $L_{a}$  и  $L_{a}$ , наводит ЭДС, которая, трансформируясь соответственно в  $L_a$  и  $L_{aa}$ , скачком повышает обратное напряжение на тиристорах VS2 и VS4 (рис. 1.2,*д*). По мере перезаряда конденсатора обратное напряжение на VS2 и VS4 уменьшается. В момент  $t$ , напряжение на тиристорах VS2 и VS4 становится равным нулю, поэтому интервал t должен быть больше паспортного значения времени восстановления запирающих свойств  $t_{\alpha}$ . В момент  $t_{\alpha}$  ток  $i_{\alpha}$  (рис. 1.2,3) равен нулю, и тиристоры VS1 и VS3 запираются. Отсутствие тока в индуктивностях  $L_n$  и  $L_n$  приводит к уменьшению прямого напряжения на тиристорах VS2 и VS4. Напряжение на конденсаторе  $C$  и тиристорах VS1 и VS3 сохраняется неизменным до момента времени t<sub>1</sub>, когда отпираются тиристоры VS2 и VS4. Конденсатор С в результате колебательного процесса вновь перезаряжается, а направление тока в нагрузке меняется на противоположное.

В зависимости от соотношения между собственной частотой контура оо и частотой управления о можно различить следующие режимы работы последовательного АИР.

1. Режим естественной коммутации (рис. 1.2,3), когда  $\omega_0 > \omega$ . В этом случае между отключением вентиля и включением очередного существует естественный интервал t.

2. Граничный режим (рис. 1.2,*u*), когда  $\omega_0 = \omega$ . В этом случае интервал t отсутствует и собственное время отключения тиристоров t должно быть не меньше паспортного значения времени восстановления запирающих свойств t<sub>...</sub>

3. Режим принудительной коммутации, когда  $\omega_0 < \omega$  (рис. 1.2, $\kappa$ ). Как и ранее, необходимо соблюдение условий  $t_a > t_{ac}$ . Коммутирующие дроссели  $L_{d1}...L_{d4}$  из-за магнитной связи между ними облегчают коммутацию и в этом случае, так как начальное магнитное состояние в дросселе включаемого тиристора определяется значением тока, проходящего в этот момент в отключаемом вентиле. Поэтому в момент включения через включаемый тиристор сразу же устанавливается ток,

равный току в отключаемом тиристоре, то есть происходит коммутация тока, сопровождающая отключение ранее включенного тиристора. При значительном расхождении  $\omega_0$ и  $\omega$  не обеспечивается нормальный процесс коммутации, и работа АИР становится невозможной.

Увеличение сопротивления нагрузки  $R$  приводит, как видно из выражения (1.1), к уменьшению  $\omega_0$ , что эквивалентно увеличению длительности анодного тока  $\lambda$  и уменьшению  $t_{n}$  (рис. 1.2, *г*). При некотором значении  $R_{u}$  наступает режим принудительной коммутации, а дальнейшее увеличение  $R_{u}$  приведет к тому, что интервал  $t_{u}$  станет меньше  $t_{u}$ и произойдет срыв инвертирования, сопровождающийся коротким замыканием источника питания.

С уменьшением сопротивления  $R_{\mu}$  длительность  $\lambda$  уменьшается, что приводит к росту интервала  $t_{\cdot}$ . Следовательно, с точки зрения обеспечения времени на восстановление запирающих свойств последовательный АИР может работать в режиме короткого замыкания; при этом интервал  $t_{\gamma}$  будет максимален. Однако с уменьшением  $R_{\gamma}$  напряжения на конденсаторе и индуктивностях растут, что приводит к увеличению напряжения на тиристорах и нарушению их нормального режима работы.

Во всех схемах (рис. 1.1) входной ток  $i<sub>a</sub>$  является одновременно и током нагрузки

$$
i_d = |i_n| \tag{1.2}
$$

Ток і "протекающий в нагрузке, определяется уравнением

$$
i_{n} = \frac{U_{d} + U_{c0}}{\omega_{0}(L_{k} + L_{n})} \cdot e^{\frac{-R_{n}}{2\omega(L_{k} + L_{n})}\nu} \cdot \sin \nu,
$$
\n(1.3)

где  $U_{c0}$  — напряжение на коммутирующем конденсаторе C;  $L_{c}$  — индуктивность цепи коммутации.

Расчет параметров АИР значительно упростится, если импульс тока нагрузки і считать синусоидальным с некоторой амплитудой  $I_{\mu\nu}$ 

$$
i_{n} = I_{nm} \cdot \sin \nu. \tag{1.4}
$$

Это дает погрешность не более 10-15%.

С учетом (1.4) средний ток источника питания  $I_a$ , действующее значение тока нагрузки  $I_{\nu}$  и действующий ток источника питания равны:

$$
I_d = \frac{1}{\kappa \pi} \int_0^A I_{nm} \sin \upsilon d\upsilon = \frac{2\lambda}{a\pi^2} I_{nm} = \frac{2h}{a\pi} I_{nm};
$$

 $\overline{7}$ 

$$
I_{u} = \sqrt{\frac{1}{\pi}} \int_{0}^{\lambda} I_{um}^{2} \sin^{2} v dv = \sqrt{\frac{\lambda}{2\pi}} I_{um} = \sqrt{\frac{h}{2}} I_{um};
$$
\n
$$
I_{dg} = \frac{\sqrt{\kappa}}{a} \sqrt{\frac{h}{2}} I_{um},
$$
\n(1.5)

где  $\lambda$  - длительность протекания анодного тока тиристоров;  $a, \kappa$  - коэффициенты, зависящие от схемы инвертора (для схем, изображенных на рис. 1.1,  $a = \kappa = 1$ ;  $h = \lambda/\pi$  — коэффициент, показывающий, во сколько раз длительность протекания анодного тока меньше длительности полупериода выходной частоты.

Длительность протекания анодного тока в угловых единицах

$$
\lambda = \pi \frac{\omega}{\omega_0} = \frac{2\pi F}{\sqrt{4F - 1/K_u^2}},\tag{1.6}
$$

где  $K_{u} = 1/\omega c R_{u} - \kappa \omega \phi \phi$ ициент нагрузки;  $F = \omega^{2}(L_{d} + L_{u})C - \psi$ частотный коэффициент.

При отсутствии потерь энергии  $U_d I_d = I_u^2 R_u$ . Тогда, учитывая (1.5), получим

$$
I_{nm} = \frac{4}{\pi a} \cdot \frac{U_d}{R_n}.
$$
\n
$$
(1.7)
$$

Преобразуя (1.5), можно получить с учетом (1.7) уравнения для вычисления среднего и действующего токов источника питания

$$
I_d = \frac{2h}{a\pi} \frac{I_u}{\sqrt{h/2}} = \frac{2\sqrt{2h}}{a\pi} I_u;
$$
  

$$
I_{dq} = \frac{\sqrt{\kappa}}{a} I_u.
$$
 (1.8)

Связь между напряжением на нагрузке и напряжением источника питания может быть найдена из условия баланса мощностей

$$
P_n = U_d I_d. \tag{1.9}
$$

Тогла

$$
U_{d} = \frac{a\pi U_{n} \cos \varphi_{n}}{2\sqrt{2h}} = \frac{1,97aU_{n} \cos \varphi_{n}}{\sqrt{\lambda}};
$$
  

$$
U_{n} = \frac{0,507U_{d}\sqrt{\lambda}}{a\cos\varphi_{n}}.
$$
 (1.10)

Среднее  $I_a$  и действующее  $I_{ac}$  значения анодного тока тиристоров определяются по формулам

$$
I_a = \frac{a}{2} I_d; \qquad I_{ag} = \frac{I_{dg}}{\sqrt{2}}.
$$
 (1.11)

Максимальное напряжение на конденсатор

$$
U_{cm} = \frac{U_d 4h}{\pi a \omega c R_u} = \frac{4hU_d K_u}{\pi a},
$$
\n(1.12)

или в относительных елиницах

$$
\frac{U_{cm}}{U_d} = \frac{4hK_u}{\pi a} \tag{1.13}
$$

Напряжения  $U_3$ ,  $U_4$  (рис. 1.2, д) определяются следующим образом [10]:

$$
U_4 = bU_d \left\{ 1 + HG \left[ \sqrt{1, 6h^2 K_u^2 + 1, 6} - 1 \right] \right\};
$$
\n
$$
U_3 = \frac{b}{2} U_d \left( 1 + \frac{4hK_u}{\pi} \right),
$$
\n(1.14)

где  $b$  – коэффициент, зависящий от схемы инвертора (для схем, изображенных на рис. 1.1,  $b = 1$ );  $H -$ коэффициент, учитывающий магнитную связь между реакторами, включенными в анодные цепи работающих в противофазе тиристоров. При отсутствии магнитной связи, а также отсутствии реактора в цепи суммарного тока тиристоров  $H = 0.5$ . При идеальной магнитной связи или включении реактора  $L_A$ в цепь суммарного тока тиристоров взамен реакторов, включаемых в цепи отдельных тиристоров (рис. 1.1,*a*,*б*,*в*),  $H = 1,0$ ;  $G = \frac{L_d}{L + L}$  – коэффициент распределения индуктивностей.

Обратные напряжения  $U_1$ ,  $U_2$  определяют по формулам

$$
U_1 = \frac{b}{2} U_d \left(\frac{4hK_u}{\pi} - 1\right);
$$
  

$$
U_3 = \frac{U_d}{a} \left[ HG \left(1 + \frac{4hK_u}{\pi} \right) - 1 \right].
$$
 (1.15)

Угол запирания можно определить из уравнения  $\delta_2 = 2\pi t_s / T_u$ 

$$
\delta_2 = \left[ h - \frac{h}{HG(4K_{\scriptscriptstyle H}/\pi - 1)} \right] \operatorname{arctg} \frac{2\omega(L_d + L_{\scriptscriptstyle H})}{hR_{\scriptscriptstyle H}}. \tag{1.16}
$$

Тогда полный угол запирания тиристоров

$$
\delta = \delta_1 + \delta_2 = \pi - \lambda + \delta_2. \tag{1.17}
$$

# 2. ПОРЯДОК РАСЧЕТА ПОСЛЕДОВАТЕЛЬНОГО АИР

Исхолные ланные: номинальная мощность,  $P$ ; выходная частота, *f*: напряжение питающей сети,  $U$ .

Параметры индукционной установки меняются по ходу нагрева в соответствии с ланными табл. 2.1.

Таблина 2.1

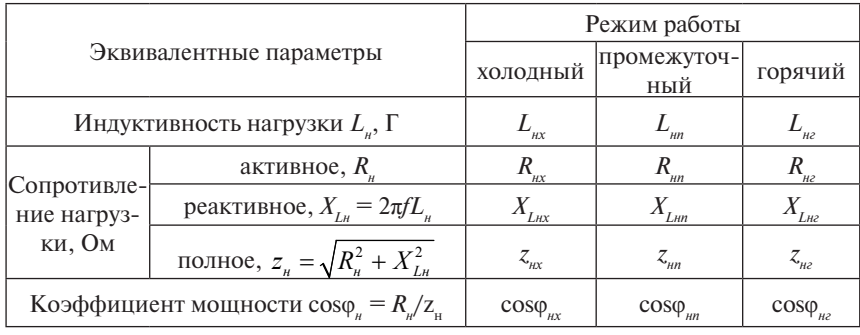

Изменение параметров по ходу нагрева

2.1. При питании инвертора от трехфазного мостового неуправляемого выпрямителя максимальное выпрямленное напряжение

$$
U_{dm} = \frac{3\sqrt{2}}{\pi}E.
$$
 (2.1)

Для получения возможности устранения колебания напряжения на входе инвертора принимают

$$
U_d = (0, 8...0, 85)U_{dm}.
$$
\n(2.2)

2.2. Проводится расчет параметров инвертора для «промежуточного» режима.

2.2.1. Определяют напряжение на нагрузке

$$
U_{n2} = \sqrt{\frac{P_{n}R_{nn}}{\cos^{2} \varphi_{nn}}}.
$$
 (2.3)

2.2.2. Приняв в уравнении (1.10) коэффициент  $h = 1$ , определяют ориентировочное значение напряжения на первичной стороне согласующего трансформатора

$$
U_{n1} = \frac{0.9U_d}{\cos \varphi_{nn}}.
$$
 (2.4)

Если  $U_{u} = U_{u}$ , то согласующий трансформатор не нужен. Если  $U_{n} > U_{n}$ , то необходим понижающий трансформатор. Если  $U_{n} < U_{n}$ , то нужно использовать повышающий трансформатор.

2.2.3. Определяют ориентировочное значение длительности протекания анодного тока тиристоров  $\lambda$ 

$$
\lambda = \pi - \delta_1,\tag{2.5}
$$

где  $\delta_1 = \frac{(1,1...1,5) \cdot t_{s,n}}{T} \cdot 2\pi$  — минимальный угол запирания тиристоров;  $T_{u} = 1/f$  – период выходной частоты инвертора;  $t_{\alpha}$  – паспортное время выключения тиристоров.

Ориентировочно можно принять  $t_{\alpha n} = (30..50) \cdot 10^{-6}$  с.

2.2.4. Из уравнения (1.10) определяют напряжение на первичной стороне согласующего трансформатора

$$
U_{n1} = \frac{0.507 U_d \sqrt{\lambda}}{a \cos \varphi_{nn}}.
$$
 (2.6)

2.2.5. Вычисляют коэффициент трансформации  $K_r$  согласующегося трансформатора

$$
K_{T} = U_{\rm nl}/U_{\rm n2}.
$$
\n(2.7)

Полученный коэффициент трансформации округляют до ближайшего целого значения, и пересчитывают напряжение на первичной стороне согласующего трансформатора

$$
U_{n1} = K_T U_{n2}.
$$

2.2.6. Для принятого значения  $K_{\tau}$  пересчитывают длительность протекания анодного тока тиристоров по (1.10)

$$
\lambda_n = \left(\frac{U_{n1} \cos \varphi_{nn}}{0,507U_d}\right)^2.
$$
\n(2.8)

2.2.7. Пересчитывают на первичную сторону трансформатора параметры нагрузки

$$
R_{n1x} = R_{nx} \cdot K_T^2; \t L_{n1x} = L_{nx} \cdot K_T^2; R_{n1n} = R_{nn} \cdot K_T^2; \t L_{n1n} = L_{nn} \cdot K_T^2; R_{n1z} = R_{nz} \cdot K_T^2; \t L_{n1z} = L_{nz} \cdot K_T^2; \t (2.9)
$$

2.2.8. Вычисляют коэффициент h:

$$
h_n = \lambda_n / \pi. \tag{2.10}
$$

2.2.9. Находят собственную частоту колебательного контура

$$
\omega_{on} = \frac{\pi}{\lambda_n} \omega, \qquad (2.11)
$$

где  $\omega = 2\pi f$  — выходная угловая частота инвертора.

2.2.10. Задаются максимальным значением напряжения на конденсаторе из соотношения  $U_{\text{cm}}/U_{\text{d}} = (3...5)$  и определяют из (1.13) коэффициент нагрузки

$$
K_{nn} = \frac{U_{c.m}\pi a}{4U_a h_n}.
$$
\n(2.12)

2.2.11. Определяют ориентировочное значение емкости конденсатора

$$
C = \frac{1}{\omega K_{nn} R_{\text{min}}}.\tag{2.13}
$$

2.2.12. Находят частотный коэффициент  $F_{n}$  из уравнения (1.6)

$$
\lambda = \frac{2\pi F_n}{\sqrt{4F_n - 1/K_{nn}^2}}.
$$
\n(2.14)

2.2.13. Вычисляют суммарную индуктивность схемы

$$
L = L_n + L_d = \frac{F_n}{\omega^2 C}.
$$
 (2.15)

Сравнивают найденное значение L с величиной индуктивности нагрузки  $L_{\mu\nu}$ и определяют индуктивность добавочного дросселя

$$
L_d = L - L_{n \ln}
$$

Если  $L > L$ , то можно не ставить добавочный дроссель  $L<sub>x</sub>$ , однако из соображения ограничения тока разряда фильтрующих конденсаторов при срыве коммутации необходимо включить дроссель с индуктивностью не менее  $L_{i} = (50...100) \cdot 10^{-6}$  Гн.

2.2.14. Определяют емкость конденсатора из уравнения (1.1)

$$
C = \frac{1}{\omega_{on}^{2}(L_{d} + L_{n1n}) + \frac{R_{n1n}^{2}}{4(L_{d} + L_{n1n})}}
$$
 (2.16)

Полученное значение емкости округляют до ближайшего целого значения

2.2.15. Вычисляют максимальное напряжение на конденсаторе по уравнению (1.12): **Contractor** 

$$
U_{cm} = \frac{4h_n U_d}{\pi a \omega c R_{n1n}}.
$$
\n(2.17)

2.2.16. Находят среднее значение тока источника питания:

$$
I_d = P_{\scriptscriptstyle H}/U_d. \tag{2.18}
$$

2.2.17. Определяют ток нагрузки  $I_{\mu\nu}$ , ток в первичной цепи трансформатора  $I_{1n}$  и действующее значение тока источника питания  $I_{1n}$ 

$$
I_{nn} = \frac{P_n}{U_{n2} \cos \varphi_{nn}};
$$
  
\n
$$
I_{1n} = I_{nn}/K_T;
$$
  
\n
$$
I_{dq} = I_{nn}.
$$
\n(2.19)

2.2.18. Пересчитывают коэффициент нагрузки  $K_{nn}$  аналогично п. 2.2.10 и определяют критическое значение произведения [ $HG$ ]<sub>крит</sub>

$$
[HG]_{\text{sym}} = \frac{1}{0.4\lambda_n K_{nn} + 1}.
$$
\n(2.20)

2.2.19. Вычисляют произведение (НG) для выбранных параметров, где  $H$  – коэффициент, учитывающий магнитную связь между реакторами, включенными в анолные цепи, работающих в противофазе тиристоров (для схем рис. 1.1, *а*, *б*, *в*  $H = 1$ );  $G -$ коэффициент распределения индуктивностей

$$
(HG)_n = H \frac{1}{L_d + L_{\min}} = \frac{1}{L_d + L_{\min}}.
$$
\n(2.21)

Если  $(HG)$ <sub>n</sub> < [HG]<sub>*xnum*</sub>, то расчет продолжается дальше.

Если  $(HG)_{n}$  > [HG]<sub>xnum</sub>, то это будет означать, что в момент отпирания очередного тиристора анодное напряжение запертого тиристора скачком изменит полярность, становясь положительным. Такого режима следует избегать, так как при больших  $dU/dt$  тиристоры могут самопроизвольно открыться. Поэтому желательно увеличить время выключения тиристоров t. и пересчитать пп. 2.2.3-2.2.19.

2.2.20. Находят по уравнениям (1.14), (1.15) напряжения  $U_1...U_4$  для схемы рис.  $1.1,a$ 

$$
U_1 = \frac{b}{2} U_d \left(\frac{4h_n K_{nn}}{\pi} - 1\right);
$$
  
\n
$$
U_2 = \frac{U_d}{a} [(HG)_n (1 + \frac{4h_n K_{nn}}{\pi}) - 1];
$$
  
\n
$$
U_3 = \frac{b}{2} U_d (1 + \frac{4h_n K_{nn}}{\pi});
$$
  
\n
$$
U_4 = bU_d [1 + (HG)_n (\sqrt{1, 6h_n^2 K_{nn}^2 + 1, 6} - 1)].
$$
\n(2.22)

13

Для схем рис. 1.1,6, в

$$
U_1 = \frac{U_{cm} - U_d}{2};
$$
  
\n
$$
U_2 = U_d;
$$
  
\n
$$
U_3 = \frac{U_{cm} + U_d}{2}.
$$

2.2.21. Определяют полный угол запирания тиристоров по уравнениям  $(1.16)$ ,  $(1.17)$ :

для схемы рис. 1.1.*а* 

$$
\delta = \delta_1 + \delta_2 = \pi - \lambda_n + \delta_2,
$$
\n
$$
\text{The } \delta_2 = \left[ h_n - \frac{h_n}{(HG)_n \left( \frac{4K_{nn}}{\pi} - 1 \right)} \right] \operatorname{arctg} \frac{2\omega (L_d + L_{nln})}{h_n R_{nln}};
$$
\n
$$
(2.23)
$$

для схем рис.  $1.1, 6, 6$ 

$$
\delta = \pi - \lambda_n.
$$

2.2.22. Рассчитывают время выключения тиристоров

$$
t_e = \frac{\delta}{2\pi f}.\tag{2.24}
$$

2.2.23. Вычисляют среднее значение анодного тока тиристоров

$$
I_{an} = I_d/2.
$$
 (2.25)

2.3. Рассчитывают электрический режим для «холодной» и «горячей» стадий нагрева.

2.3.1. Определяют частотный коэффициент

$$
F_x = \omega^2 (L_d + L_{u1x}) c;
$$
  
\n
$$
F_y = \omega^2 (L_d + L_{u1z}) c.
$$
\n(2.26)

2.3.2. Определяют коэффициент нагрузки

$$
K_{ux} = 1/\omega c R_{u1x};
$$
  
\n
$$
K_{u2} = 1/\omega c R_{u12}.
$$
\n(2.27)

2.3.3. Рассчитывают длительность полупериода протекания анодного тока тиристоров

$$
\lambda_{x} = \frac{2\pi F_{x}}{\sqrt{4F_{x} - 1/K_{ux}^{2}}}; \qquad \lambda_{z} = \frac{2\pi F_{z}}{\sqrt{4F_{z} - 1/K_{uz}^{2}}}.
$$
 (2.28)

2.3.4. Вычисляют коэффициент *h*, показывающий, во сколько раз длительность протекания анодного тока меньше длительности полупериода выходной частоты

$$
h_x = \lambda_x / \pi;
$$
  
\n
$$
h_z = \lambda_z / \pi.
$$
\n(2.29)

2.3.5. Определяют резонансные частоты

$$
\omega_{0x} = \frac{\pi}{\lambda_x} \omega,
$$
  
\n
$$
\omega_{0z} = \frac{\pi}{\lambda_y} \omega.
$$
\n(2.30)

*г* 2.3.6. Рассчитывают напряжения на первичной стороне согласующего трансформатора для «холодной»  $U_{_{\sf nlx}}$  и «горячей»  $U_{_{\sf nlz}}$  стадий нагрева аналогично п. 2.2.4.

2.3.7. Вычисляют мощность в нагрузке

$$
P_{nx} = \frac{U_{n1x}^2 \cos^2 \varphi_{nx}}{R_{n1x}};
$$
  
\n
$$
P_{nz} = \frac{U_{n1z}^2 \cos^2 \varphi_{nz}}{R_{n1z}}.
$$
\n(2.31)

1 *н г* 2.3.8. Определяют среднее значение входного тока

$$
I_{dx} = P_{nx} / U_d; I_{dz} = P_{nz} / U_d.
$$
 (2.32)

2.3.9. Вычисляют ток нагрузки

$$
I_{ux} = \frac{P_{ux}K_T}{U_{n1x}\cos\varphi_{ux}};
$$
  
\n
$$
I_{uz} = \frac{P_{uz}K_T}{U_{n1z}\cos\varphi_{uz}}.
$$
\n(2.33)

2.3.10. Рассчитывают ток в первичной цепи согласующего трансформатора

$$
I_{n1x} = I_{nx} / K_T;
$$
  
\n
$$
I_{n1z} = I_{nz} / K_T.
$$
\n(2.34)

2.3.11. Находят напряжения  $U_1...U_4$  или  $U_1...U_3$  для «холодного» и «горячего» режимов аналогично п. 2.2.20.

2.3.12. Определяют полный угол запирания и время выключения тиристоров аналогично пп. 2.2.21–2.2.22.

2.3.13. Вычисляют среднее значение анодного тока тиристоров

$$
I_{ax} = I_{dx}/2; \quad I_{az} = I_{dz}/2. \tag{2.35}
$$

2.3.14. Рассчитывают максимальное напряжение на конденсаторе для «холодного»  $U_{\text{max}}$  и «горячего»  $U_{\text{max}}$  режимов по уравнению п. 2.2.15.

**2.4.** Рассчитывают режим стабилизации напряжения на нагрузке изменением частоты подачи управляющих импульсов на тиристоры. При этом за номинальное принимается напряжение на нагрузке  $\mathit{U}_{_{\mathit{H}2}}$ для «промежуточного» режима, рассчитанное в п. 2.2.1. При расчете режима стабилизации напряжения строится зависимость  $U_{\alpha i} = f(\omega)$ . Расчет для задаваемой частоты проводится в следующей последовательности для каждого из режимов.

2.4.1. Задают значение угловой частоты подачи управляющих импульсов ω<sub>*i*</sub>.

2.4.2. Определяют частотный коэффициент *Fi* аналогично п. 2.3.1.

2.4.3. Рассчитывают коэффициент нагрузки  $K_{_{\!\!\mathit{H}}}$  по уравнению (2.27) п. 2.3.2.

2.4.4. Находят длительность протекания анодного тока λ*<sup>i</sup>* тиристоров по уравнению (2.28) п. 2.3.3.

2.4.5. Вычисляют напряжение на первичной стороне согласующего трансформатора  $U_{n1}$  по уравнению (2.6) п. 2.2.4.

2.4.6. Определяют напряжение на нагрузке:

$$
U_{n2i} = U_{n1i}/K_T.
$$
 (2.36)

Результаты расчета заносят в табл. 2.2.

Таблица 2.2

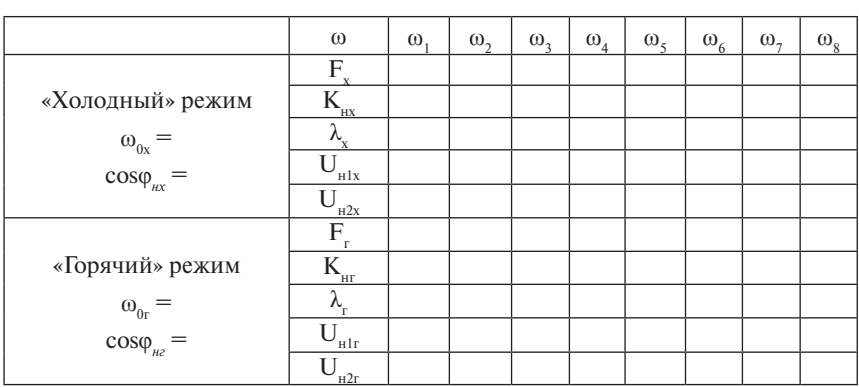

Расчет режима стабилизации напряжения на нагрузке

2.4.7. По результатам расчета строится график зависимости  $U_{n2} = f(\omega)$ . Построение зависимости напряжения  $U_{n2}$  от частоты  $\omega$  прекращается, когда график пересечет прямую  $U_{\alpha}$  = const для промежуточного режима. В точке пересечения определяют частоты  $\omega_{\rm x1}$ и  $\omega_{\rm z1}$ , при которых  $U_{n2x} = U_{n2z} = U_{n2}$ .

2.4.8. Для найденных по графикам частот  $\omega_{_{\mathrm{XI}}}$  и  $\omega_{_{\mathrm{2I}}}$  рассчитывают  $F,$ *K<sub>н</sub>*, λ, *h*, *U*<sub>*н*1</sub> аналогично п.п. 2.4.2—2.4.5.

2.4.9. Проверяют правильность определения частот  $\omega_{x1}$  и  $\omega_{z1}$  путем расчета напряжений на нагрузке  $U_{n2x}$  и  $U_{n2z}$  no п. 2.4.6. В случае большого отклонения величины напряжении *Uн*<sup>2</sup>*<sup>х</sup>* и *Uн*<sup>2</sup>*<sup>г</sup>* от номинального значения *U<sub>10</sub>* корректируют значения частот и повторяют расчеты по п.п. 2.4.8, 2.4.9.

2.4.10. Повторяют по найденным параметрам расчеты по п.п. 2.3.7– 2.3.14.

**2.5.** Рассчитывают режим стабилизации мощности в нагрузке изменением частоты.

Выражение для мощности в нагрузке можно записать с учетом уравнения (1.10) следующим образом:

$$
P_n = \frac{(0.507U_d)^2 \lambda}{R_{n1}}.
$$
 (2.37)

2.5.1. Подставляя в (2.37) номинальное значение мощности, находят длительность анодного тока для «холодного» и «горячего» режимов:

$$
\lambda_{x} = \frac{P_{n} R_{n1x}}{(0,507U_{d})^{2}};
$$
\n
$$
\lambda_{z} = \frac{P_{n} R_{n1z}}{(0,507U_{d})^{2}}.
$$
\n(2.38)

2.5.2. Определяют коэффициент *h* для «холодного» и «горячего» режима по п. 2.3.4.

2.5.3. Вычисляют частоты, при которых обеспечивается номинальная мощность в «холодном» и «горячем» режимах:

$$
\omega_{2x} = \omega_{0x} h_x; \n\omega_{2z} = \omega_{0z} h_z.
$$
\n(2.39)

2.5.4. Определяют напряжение на первичной стороне согласующего трансформатора по п. 2.2.4.

2.5.5. Находят мощность в нагрузке:

$$
P_{ux} = \frac{U_{u1x}^2 \cos^2 \varphi_{ux}}{R_{u1x}};
$$
  
\n
$$
P_{uz} = \frac{U_{u1z}^2 \cos^2 \varphi_{uz}}{R_{u1z}}.
$$
\n(2.40)

2.5.6. Повторяют для найденных параметров расчеты по пп. 2.3.8- $2.3.14.$ 

2.6. Результаты расчетов сводятся в табл. 2.3, по которой проводится выбор тиристоров и конденсатора [2,9].

Таблина 2.3

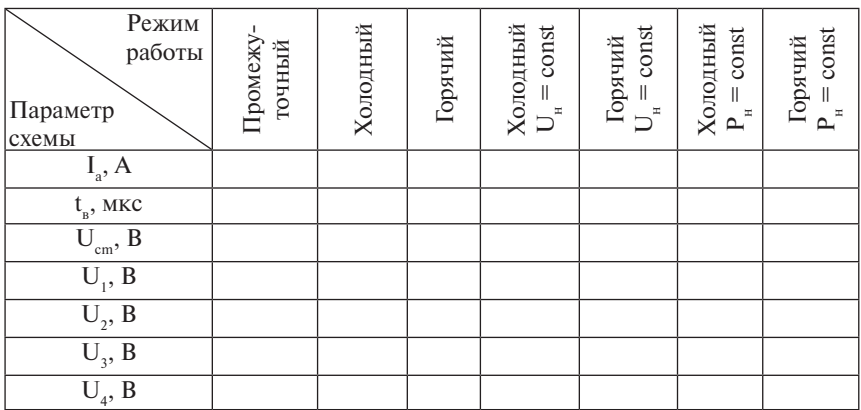

К выбору элементов схемы

2.7. Проводят конструктивный расчет дросселя исходя из определенной в п. 2.2.13 индуктивности L<sub>a</sub> [3].

2.8. Проводят расчет согласующего трансформатора [7,8].

# 3. ПОСЛЕДОВАТЕЛЬНЫЙ АИР С ОБРАТНЫМИ ДИОДАМИ

В последовательных автономных резонансных инверторах (АИР) без обратных диодов [1] условия для запирания проводивших тиристоров созлаются на этапе токовых пауз в кривой тока нагрузки. С увеличением частоты относительная продолжительность токовых пауз возрастает, и они занимают значительную часть периода. С ростом частоты мощность, отдаваемая в нагрузку, уменьшается, а форма кривой тока нагрузки значительно отличается от синусоиды. Для улучшения показателей инвертора при переводе в область повышенных частот исходную схему АИР дополняют обратными диодами (рис. 3.1). Применение обратных диодов устраняет также перегрузки по напряжению на тиристорах, что позволяет выбирать тиристоры более низкого класса. Недостатком схем с обратными диодами является то, что обратное напряжение, появляющееся на тиристоре в течение времени его выключения, равно только падению напряжения на диоде, включенном встречно-параллельно с ним. Поэтому в таких схемах необходимы тиристоры с весьма малым временем восстановления запирающих свойств. В АИР возможны два режима работы: прерывистого тока нагрузки и непрерывного тока нагрузки. Режиму прерывистого тока отвечает соотношение частот  $\omega_0 > 2\omega$ , где  $\omega_0 = 2\pi/T_0 - \text{co6}$ ственная резонансная частота выходной цепи, а  $\omega = 2\pi/T -$  выходная частота инвертора. Режиму непрерывного тока соответствует соотношение собственной резонансной частоты и частоты следования управляющих импульсов, при котором  $\omega_0$  < 2 $\omega$  или  $T_a$  > T/2. Благодаря близкой к синусоиде форме кривой тока нагрузки, а также лучшему использованию тиристоров по току, режим непрерывного тока нагрузки находит большее применение на практике.

Рассмотрим временные диаграммы, характеризующие процессы в инверторе в режиме непрерывного тока нагрузки.

В исходный момент конденсатор  $C_{n}$  имел полярность, указанную на рис. 3.1, а в скобках. В момент  $t_0$  отпираются тиристоры VS1 и VS4 и конденсатор С перезаряжается на противоположную полярность, указанную на рис. 3.1, а без скобок. В момент  $t_1$  анодный ток тиристоров VS1 и VS4 становится равным нулю и тиристоры запираются.

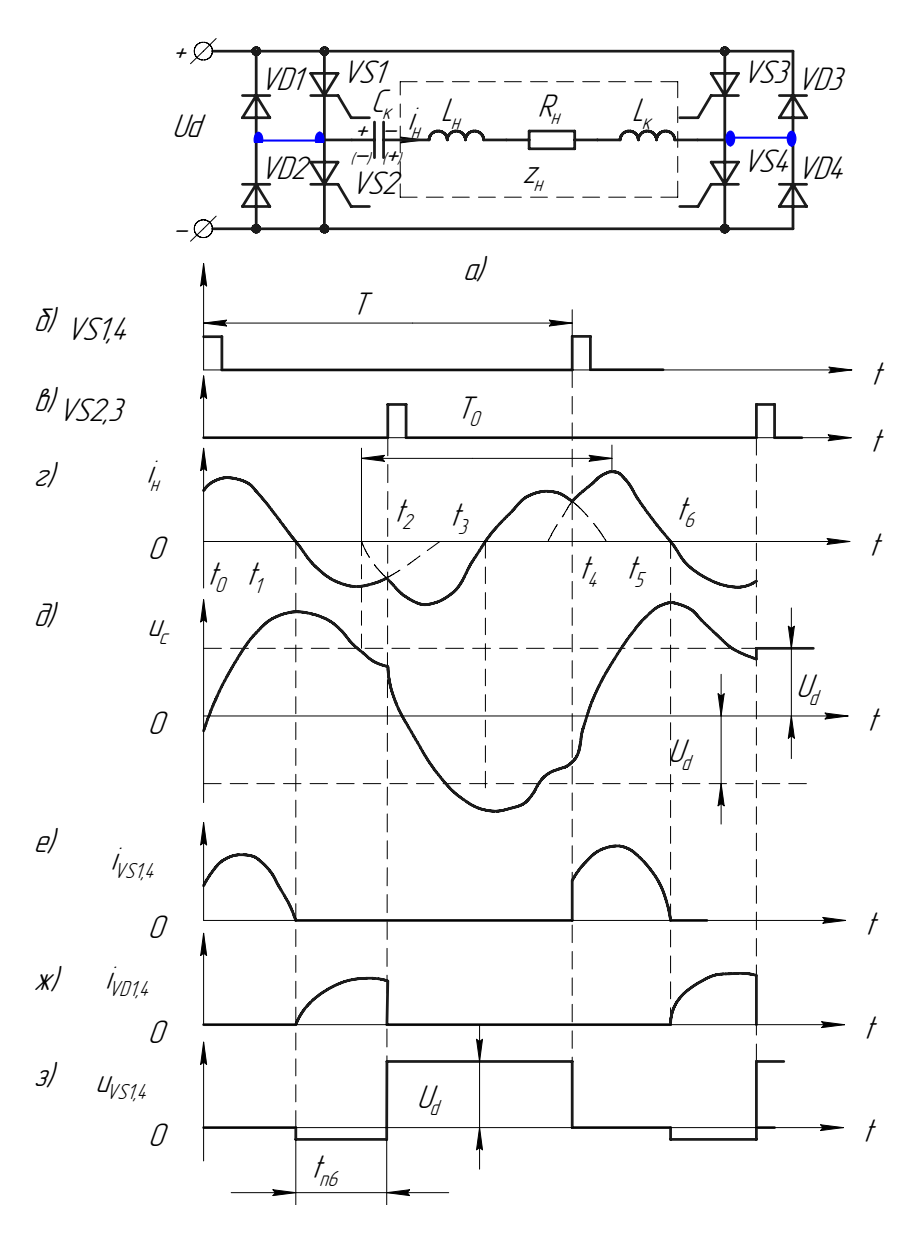

Рис. 3.1. Последовательный АИР со встречными диодами

Так как в результате колебательного процесса перезаряда конденсатор С заряжается до напряжения, превышающего напряжение источника питания, то диоды VD1 и VD4 отпираются и конденсатор С разряжается на источник питания, обеспечивая протекание тока нагрузки в другом направлении. В момент  $t_0$  отпираются тиристоры VS2 и VS3, ток нагрузки коммутируется на эти тиристоры. Конденсатор С перезаряжается исходной полярностью. После запирания тиристоров VS2 и VS3 ток нагрузки протекает через диоды VD2 и VD3. Таким образом, когда ток протекает через тиристоры, источник питания отдает энергию нагрузке, а на интервалах проводимости диодов часть реактивной энергии возвращается в источник питания.

При определении напряжений и токов введем следующие допушения:

- затухание последовательного контура не оказывает влияния на ток тиристора, который изменяется во времени по синусоидальному закону:
- ток встречного диода также является отрезком синусоиды, а его амплитуда  $I_{2m}$  связана с амплитудой тока тиристора  $I_{1m}$  соотношением

$$
I_{2m} = I_{1m} e^{-\frac{R_u}{2\omega L} \lambda},
$$
\n(3.1)

где  $L = L_{+} + L_{-} - 0$ бщая индуктивность схемы;  $\omega = 2\pi/T - 1$ угловая частота следования управляющих импульсов:  $\lambda$  - длительность протекания анодного тока в угловых единицах.

Угол включения тиристоров у может быть найден из условия равенства ординат тока тиристора и тока диода в момент  $t_1$ 

$$
I_{1m} \sin \frac{\pi}{\lambda} \psi = I_{2m} \sin \frac{\pi}{\lambda} \delta , \qquad (3.2)
$$

где  $\delta = \pi - \lambda + \psi$  — угол запирания тиристоров.

Подставляя (3.1) в (3.2), получаем

$$
\sin\frac{\pi}{\lambda}\psi = e^{\frac{R_u}{2\omega L}\lambda} \cdot \sin\frac{\pi}{\lambda}\delta
$$
 (3.3)

или

$$
tg\frac{\pi}{\lambda}\psi = \frac{\sin\frac{\pi^2}{\lambda}}{e^{\frac{R_u}{2\omega L}} + \cos\frac{\pi^2}{\lambda}}.
$$
 (3.4)

Среднее значение входного тока определяется из уравнения

$$
I_d = \frac{1}{\pi} \int_{\psi}^{\lambda} I_{1m} \sin \frac{\pi}{\lambda} \nu d\nu - \frac{1}{\pi} \int_{0}^{\delta} I_{2m} \sin \frac{\pi}{\lambda} \nu d\nu =
$$
  

$$
= \frac{2\lambda}{\pi^2} I_{1m} (\cos^2 \frac{\pi}{2\lambda} \psi - e^{\frac{R_u \lambda}{2\omega L}} \cdot \sin^2 \frac{\pi}{2\lambda} \delta) = \frac{2\lambda}{\pi^2} I_{1m} N.
$$
 (3.5)

Действующее значение тока нагрузки

$$
I_{u} = \sqrt{\frac{1}{\pi} \int_{\psi}^{\lambda} I_{1m} \sin^{2} \frac{\pi}{\lambda} v dv + \frac{1}{\pi} \int_{0}^{\delta} I_{2m} \sin^{2} \frac{\pi}{\lambda} v dv} =
$$
  
\n
$$
= I_{1m} \sqrt{\frac{1}{\pi} [\lambda - \psi + \frac{\lambda}{2\pi} \sin^{2} \frac{\pi}{\lambda} \psi + e^{-\frac{R_{u}\lambda}{\omega L}} (\delta - \frac{\lambda}{2\pi} \sin^{2} \frac{\pi}{\lambda} \delta)]}
$$
(3.6)  
\n
$$
= I_{1m} \sqrt{\frac{B}{2\pi}}.
$$

Тогда, учитывая (3.6), из (3.5) получим

$$
I_{u} = \frac{I_{d}\pi^{2}}{2\lambda N} \sqrt{\frac{B}{2\pi}}.
$$
\n(3.7)

Напряжение питания найдем из условия равенства мощностей  $P_{\mu} = P_{\mu}$ 

$$
U_d = \frac{U_u I_u \cos \varphi_u}{I_d} = \frac{U_u \cos \varphi_u \pi^2 \sqrt{\frac{B}{2\pi}}}{2\lambda N},
$$
(3.8)

*d* где cosφ*<sup>н</sup>* – коэффициент мощности нагрузки.

Среднее значение анодного тока тиристора определяют с учетом  $(3.5)$ 

$$
I_{aT} = \frac{1}{2\pi} \int_{\psi}^{\lambda} I_{1m} \sin \frac{\pi}{\lambda} \nu d\nu = \frac{I_d}{2N} \cos^2 \frac{\pi}{2\lambda} \psi \,. \tag{3.9}
$$

ψ Среднее значение тока встречных диодов

$$
I_{ag} = \frac{1}{2\pi} \int_{0}^{\delta} I_{2m} \sin \frac{\pi}{\lambda} \nu d\nu = \frac{I_{d} e^{\frac{R_{u}\lambda}{2\omega L}} \cdot \sin^{2} \frac{\pi}{2\lambda} \delta}{2N}.
$$
 (3.10)

Максимальное напряжение на конденсаторе определяется количеством электричества, которое он успевает получить, пока через него протекает ток одного направления

$$
U_{cm} = \frac{\pi (I_{aT} + I_{ag})}{\omega c}.
$$
 (3.11)

Амплитуда прямого напряжения на тиристоре равна напряжению источника питания.

# 4. ПОРЯДОК РАСЧЕТА АИР С ОБРАТНЫМИ ДИОДАМИ ДЛЯ ИНДУКЦИОННОЙ УСТАНОВКИ

Исхолные ланные:

номинальная мощность,  $P_{\cdot\cdot}$ ;

выходная частота, f;

напряжение питающей сети,  $U$ .

Параметры индукционной установки меняются по ходу нагрева в соответствии с данными табл. 4.1.

Таблина 4.1

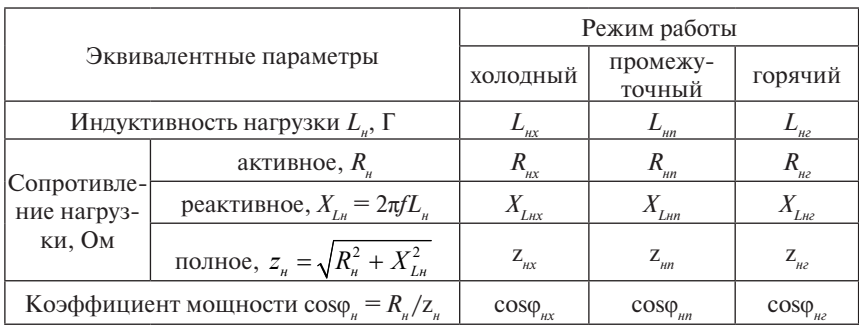

#### Изменение параметров по ходу нагрева

4.1. При питании инвертора от трехфазного мостового неуправляемого выпрямителя максимальное выпрямленное напряжение

$$
U_{dm} = \frac{3\sqrt{2}}{\pi} I\!\!E. \tag{4.1}
$$

Для получения возможности устранения колебания напряжение на входе инвертора принимается

$$
U_d = (0, 8...0, 85)U_{dm} \,.
$$
\n(4.2)

4.2. Проводится расчет инвертора для «промежуточного» режима.

4.2.1. Определяют минимальный угол запирания тиристоров

$$
\delta_1 = 2\pi \frac{(1, 1, \dots, 1, 5)t_{e,n}}{T_u},\tag{4.3}
$$

где  $T_{n} = 1/f$ — период выходной частоты инвертора;  $t_{n}$  — паспортное значение времени выключения тиристоров. Предварительно можно принять  $t_{eq} = (30...50) \cdot 10^{-6}$  с.

4.2.2. Определяют собственную частоту коммутирующего контура из соотношения

$$
\frac{\omega}{\omega_{0}} = \frac{\pi - \delta_{1}}{\pi}.
$$
\n(4.4)

4.2.3. Определяют длительность протекания анодного тока

$$
\lambda = \pi \frac{\omega}{\omega_0} \,. \tag{4.5}
$$

4.2.4. Находят угол включения тиристоров у:

$$
\psi = \lambda + \delta - \pi, \tag{4.6}
$$

где  $\delta = K_{\nu} \delta_1 - \nu$ гол запирания тиристоров;  $K_{\nu} = 1, 1...3 - \nu$ коэффициент увеличения.

4.2.5. Определяют общую индуктивность схемы  $L = L_{u} + L_{v}$  из условия

$$
e^{\frac{-R_n \lambda}{2\omega L}} = \frac{\sin\frac{\pi}{\lambda}\psi}{\sin\frac{\pi}{\lambda}\delta}.
$$
 (4.7)

Все параметры для расчета берутся из «промежуточного» режима.

Если получилось, что  $L < L_a$ , то необходимо изменить коэффициент К и повторить п.п. 4.2.4, 4.2.5.

4.2.6. Определяют величину дополнительной индуктивности L

$$
L_{\kappa} = L - L_{\kappa}.\tag{4.8}
$$

Включение дополнительной индуктивности желательно из соображений уменьшения пределов изменения  $L_{\perp}$  в процессе нагрева.

4.2.7. Вычисляют среднее значение входного тока  $I_d$ 

$$
I_d = \frac{P_u}{U_d} \,. \tag{4.9}
$$

4.2.8. Находят коэффициенты  $N$  и  $B$ , определяющее значение тока и напряжения нагрузки в зависимости от параметров инвертора

$$
N = \cos^2 \frac{\pi}{2\lambda} \psi - e^{\frac{-R_u \lambda}{2\omega L}} \cdot \sin \frac{\pi}{2\lambda} \delta ; \qquad (4.10)
$$

$$
B = \lambda - \psi + \frac{\lambda}{2\pi} \sin^2 \frac{\pi}{\lambda} \psi + e^{\frac{-R_x \lambda}{\omega L}} (\delta - \frac{\lambda}{2\pi} \sin^2 \frac{\pi}{\lambda} \delta). \tag{4.11}
$$

4.2.9. Определяют действующие значения тока и напряжения на-Грузки

$$
I_{\scriptscriptstyle H1} = \frac{I_d \pi^2}{2\lambda N} \sqrt{\frac{B}{2\pi}} \, ; \tag{4.12}
$$

$$
U_{n1} = \frac{U_d 2\lambda N}{\cos \varphi_n \pi^2 \sqrt{B/2\pi}} \quad . \tag{4.13}
$$

4.2.10. Определяют ток нагрузки исходя из заданной мощности

$$
I_{n2} = \sqrt{\frac{P_n}{R_n}}.
$$
\n(4.14)

Если  $I_{\omega}$  не равно  $I_{\omega}$ , то необходимо использовать согласующий трансформатор с коэффициентом трансформации

$$
K_{T} = I_{n2}/I_{n1}.
$$
\n(4.15)

Коэффициент трансформации необходимо округлить до ближайшего целого значения, а возникшую погрешность скомпенсировать изменением напряжения питания  $U_n$ , пересчитав его по уравнениям (4.9),  $(4.12), (4.15).$ 

4.2.11. Пересчитывают на первичную сторону трансформатора параметры нагрузки

$$
R_{n1x} = R_{nx} \cdot K_T^2; \t Z_{n1x} = Z_{nx} \cdot K_T^2; R_{n1n} = R_{nn} \cdot K_T^2; \t Z_{n1n} = Z_{nn} \cdot K_T^2; R_{n1z} = R_{nz} \cdot K_T^2; \t Z_{n1z} = Z_{nz} \cdot K_T^2; L_{n1x} = L_{nn} \cdot K_T^2; \t L_{x1} = L_x \cdot K_T^2; L_{n1n} = L_{nn} \cdot K_T^2; \t L_1 = L \cdot K_T^2.
$$
\n(4.16)  
\n
$$
L_{n1z} = L_{nz} \cdot K_T^2;
$$

Таким образом, последовательно с первичной обмоткой трансформатора включается дроссель с индуктивностью  $L_{\text{eff}}$ .

4.2.12. Определяют емкость коммутирующего конденсатора

$$
C_{\kappa} = \frac{1}{L_1 \omega_0^2 + R_{\kappa 1}^2 / 4L_1}.
$$
 (4.17)

Принимается С равным ближайшему целому числу.

4.2.13. Определяют средние значения анодного тока тиристоров и диодов

$$
I_{aT} = \frac{I_d}{2N} \cos^2 \frac{\pi}{2\lambda} \psi; \tag{4.18}
$$

25

$$
I_{ag} = \frac{I_d}{2N} e^{-\frac{R_u \lambda}{2\omega L}} \sin^2 \frac{\pi}{2\lambda} \delta.
$$
 (4.19) (4.19)

4.2.14. Находят максимальное напряжение на коммутирующем конденсаторе

$$
U_{cm} = \frac{\pi (I_{aT} + I_{ag})}{\omega c}.
$$
 (4.20)

**4.3.** Рассчитывают электрический режим для «холодной» и «горячей» стадий нагрева.

4.3.1. Определяют частотный *F* и нагрузочный *D* коэффициенты

$$
F_x = \omega^2 (L_{k1} + L_{n1x})c
$$
  
\n
$$
F_z = \omega^2 (L_{k1} + L_{n1z})c
$$
 (4.21)

$$
D_x = \omega c R_{n1x} \}
$$
  
\n
$$
D_z = \omega c R_{n1z} \}
$$
\n(4.22)

4.3.2. Определяют длительность полупериода протекания анодного тока  $\sim$ *F*

$$
\lambda_x = \frac{2\pi F_x}{\sqrt{4F_x - D_x^2}};
$$
\n
$$
\lambda_z = \frac{2\pi F_z}{\sqrt{4F_z - D_z^2}}.
$$
\n(4.23)

4.3.3. Рассчитывают угол включения тиристоров ψ из соотношения

$$
tg\frac{\pi}{\lambda_x}\psi_x = -\frac{\sin \pi^2/\lambda_x}{e^{\frac{R_{a1}x\lambda_x}{2\omega L_{x1}}} + \cos \pi^2/\lambda_x};
$$
  

$$
tg\frac{\pi}{\omega}\psi_y = -\frac{\sin \pi^2/\lambda_z}{e^{\frac{R_{a1}x\lambda_x}{2\omega L_{x1}}}.
$$
(4.24)

$$
g\frac{\pi}{\lambda_{\scriptscriptstyle e}}\psi_{\scriptscriptstyle e}=-\frac{\sin\pi^2/\lambda_{\scriptscriptstyle e}}{e^{\frac{R_{\scriptscriptstyle a1}\lambda_{\scriptscriptstyle e}}{2\omega L_{\scriptscriptstyle e1}}}+\cos\pi^2/\lambda_{\scriptscriptstyle e}}.
$$

4.3.4. Находят угол запирания тиристоров

$$
\delta_x = \pi - \lambda_x + \psi_x; \n\delta_z = \pi - \lambda_z + \psi_z; \tag{4.25}
$$

4.3.5. Определяют резонансные частоты

$$
\omega_{0x} = \frac{\pi}{\lambda_x} \omega;
$$
\n
$$
\omega_{0z} = \frac{\pi}{\lambda_z} \omega.
$$
\n(4.26)

4.3.6. По п. 4.2.8 рассчитывают коэффициенты  $N_{x}$ ,  $N_{2}$ ,  $B_{x}$ ,  $B_{2}$ .

4.3.7. Определяют напряжение на первичной обмотке трансформатора

$$
U_{1x} = \frac{U_d 2\lambda_x N_x}{\cos \varphi_{nx} \pi^2 \sqrt{B_x/2\pi}};
$$
  
\n
$$
U_{1z} = \frac{U_d 2\lambda_z N_z}{\cos \varphi_{nz} \pi^2 \sqrt{B_z/2\pi}}.
$$
\n(4.27)

4.3.8. Находят активную мощность в нагрузке

$$
P_{ux} = \frac{U_{1x}^2 \cos^2 \varphi_{ux}}{R_{u1x}};
$$
  
\n
$$
P_{uz} = \frac{U_{1z}^2 \cos^2 \varphi_{uz}}{R_{u1z}}.
$$
\n(4.28)

1 *н г* 4.3.9. Определяют среднее значение входного тока

$$
I_{dx} = P_{\mu x} / U_d; I_{dz} = P_{\mu z} / U_d.
$$
 (4.29)

4.3.10. Аналогично п. 4.2.13 рассчитывают средние значения анодного тока тиристоров  $I_{_{aT\!X}},\,I_{_{aT\!2}}$  и анодного тока диодов  $I_{_{a\rm gx}},\,I_{_{a\rm g2}}$  для «холодного» и «горячего» режимов нагрева.

4.3.11. Находят действующие значения первичного тока

$$
I_{1x} = \frac{U_{1x} \cos \varphi_{ux}}{R_{u1x}};
$$
  
\n
$$
I_{1z} = \frac{U_{1z} \cos \varphi_{u}}{R_{u1z}}.
$$
\n(4.30)

4.3.12. Аналогично п. 4.2.14 определяют максимальное напряжение на конденсаторе для «холодного»  $U_{\alpha}$  и «горячего»  $U_{\alpha}$  режимов.

**4.4.** Рассчитывают режим стабилизации напряжения на нагрузке изменением частоты. При этом за номинальное принимается напряжение на нагрузке для промежуточной стадии нагрева, рассчитанное в п. 4.2.9 по формуле (4.13), т. е.  $U_{\scriptscriptstyle \!\!\! n\, \prime\, n\, \nu\, \nu} = U_{\scriptscriptstyle \!\! n\, 1}$ . При расчете режима стабилизации напряжения строятся зависимости  $U_{\mu} = f(\omega)$  и δ =  $f(\omega)$ . Расчет для задаваемой частоты проводится в следующей последовательности для каждого из режимов:

4.4.1. Берут для соответствующего режима созфи из табл. 4.1.

4.4.2. Рассчитывают длительность протекания анодного тока

$$
\lambda = \frac{\omega}{\omega_0} \pi ,
$$

где ω - задаваемая частота для соответствующего из режимов; ω. собственная частота контура для соответствующего из режимов, опрелеленная в п. 4.3.5.

4.4.3. Определяют угол включения тиристоров у по формулам п. 4.3.3.

4.4.4. Определяют угол запирания тиристоров  $\delta$  по п. 4.3.4.

4.4.5. Определяют коэффициенты N и B по п. 4.2.8.

4.4.6. Рассчитывают напряжение на нагрузке по формулам п. 4.3.7. Результаты расчета заносят в табл. 4.2.

Таблина 4.2

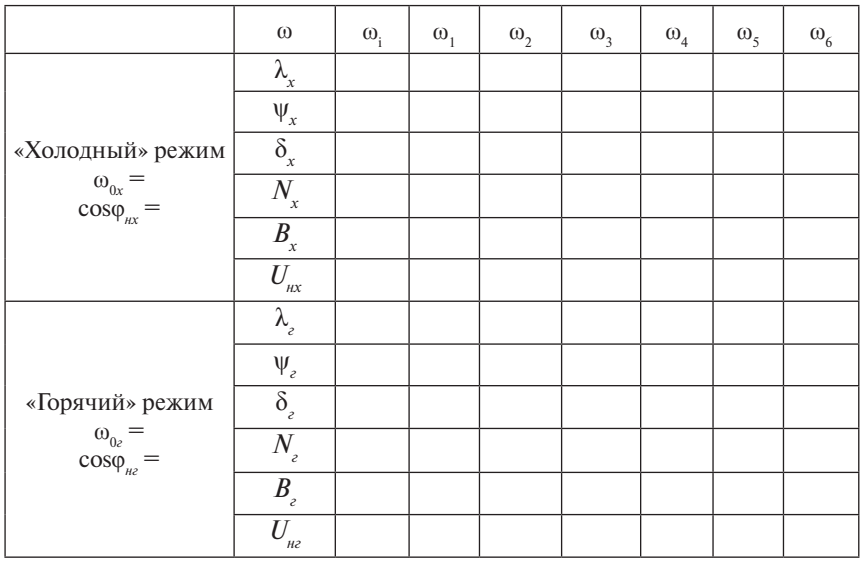

Расчет режима стабилизации напряжения на нагрузке

4.4.7. По результатам расчета строятся графики зависимостей  $U_{u} = f(\omega)$  и  $\delta = f(\omega)$ . Построение зависимостей  $U_{u}$  и  $\delta$  от частоты прекращается, когда график пересечет прямую  $U_{n}$  = const для «промежуточного» режима, либо если угол  $\delta$  станет меньше паспортного значения угла δ. В первом случае определяют по графику частоты  $\omega_{\rm v1}$  и  $\omega_{\rm r1}$ , при которых  $U_{n2} = U_{nx} = U_{n-1}$  Во втором случае определяют максимальные частоты, для которых угол  $\delta$  становится минимально допустимым

и дальнейшую стабилизацию необходимо осуществлять другими методами, например, изменением напряжения  $U_{\!a}^{\phantom{\dagger}}$ 

4.4.8. Для найденных по графикам частот  $\omega_{y}$  и  $\omega_{y}$  рассчитывают  $\lambda$ , ψ, δ, *N*, *В*.

4.4.9. Проверяют правильность определения частот  $\omega_{v}$  и  $\omega_{r}$  путем расчета напряжений на нагрузке  $U_{\scriptscriptstyle nlx}$  и  $U_{\scriptscriptstyle nlx}$  по п. 4.3.7. В случае большого отклонения величины напряжений *Uн*<sup>1</sup>*<sup>х</sup>* и *Uн*<sup>1</sup>*<sup>г</sup>* от номинального значения *Uн ном* корректируют значения частот и повторяют расчеты по п.п. 4.4.8, 4.4.9.

4.4.10. Повторяют по найденным параметрам расчеты по п.п. 4.3.8– 4.3.12.

**4.5.** Рассчитывают режим стабилизации мощности на нагрузке изменением частоты. При этом за номинальную принимается заданная в исходных данных мощность  $P_{_{\!\scriptscriptstyle H}}.$  Расчет для задаваемой частоты проводится для каждого из режимов в следующей последовательности.

4.5.1. Берут для соответствующего режима cosφ*<sup>н</sup>* из табл. 4.1.

4.5.2. Рассчитывают длительность протекания анодного тока λ аналогично п. 4.4.2.

4.5.3. Определяют угол включения тиристоров ψ по формулам п. 4.3.3.

4.5.4. Определяют угол запирания тиристоров δ по п. 4.3.4.

4.5.5. Определяют коэффициенты *N* и *В* по п. 4.2.8.

4.5.6. Рассчитывают напряжение на нагрузке по п. 4.3.7.

4.5.7. Рассчитывают мощность на нагрузке по п. 4.3.8.

Результаты заносят в табл. 4.3.

Таблица 4.3

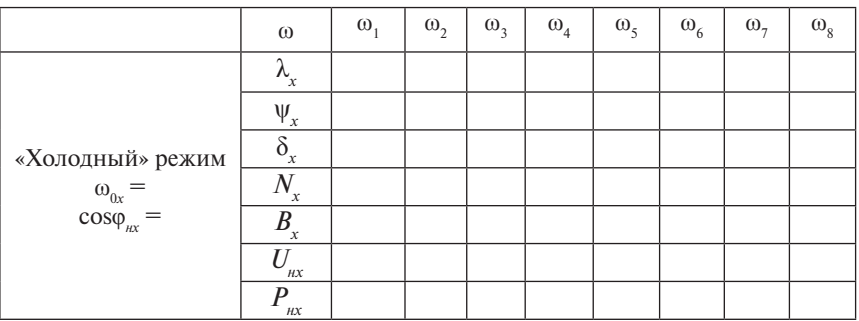

Расчет режима стабилизации мощности на нагрузке

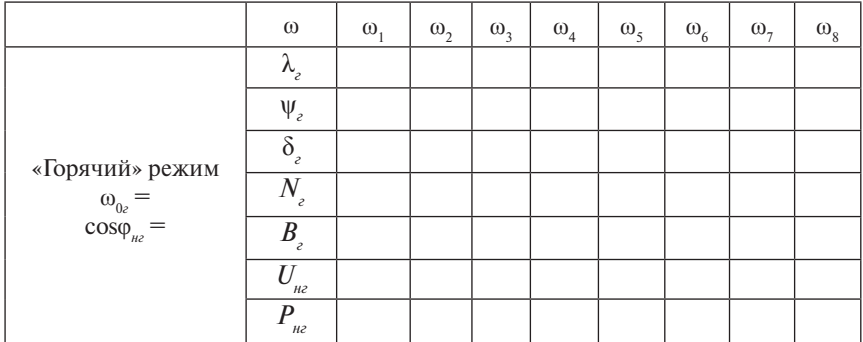

4.5.8. По результатам расчета строятся графики зависимостей  $P_{u} = f(\omega)$  и  $\delta = f(\omega)$ . По графикам определяют необходимые для обеспечения  $P_{\mu}$  = const частоты  $\omega_{\nu}$  и  $\omega_{\nu}$ .

4.5.9. Для найденных по графикам частот  $\omega_{1}$ и  $\omega_{2}$  рассчитывают  $\lambda$ ,  $\psi$ ,  $\delta$ , N, B, U<sub>u1</sub>.

4.5.10. Проверяют правильность определения частот  $\omega_{1}$ и  $\omega_{2}$  путем расчета  $P_{\mu\nu}$  и  $P_{\mu\nu}$  по п. 4.3.8. В случае большого отклонения от номинальной мощности  $P_{u}$  корректируют значения частот и повторяют расчеты по п.п. 4.5.9, 4.5.10.

4.5.11. Повторяют по найденным параметрам расчеты по п.п. 4.3.9- $4.3.12.$ 

4.6. Результаты всех расчетов сводятся в табл. 4.4, по которой проводится выбор тиристоров, диодов, конденсатора [2,9].

Таблина 44

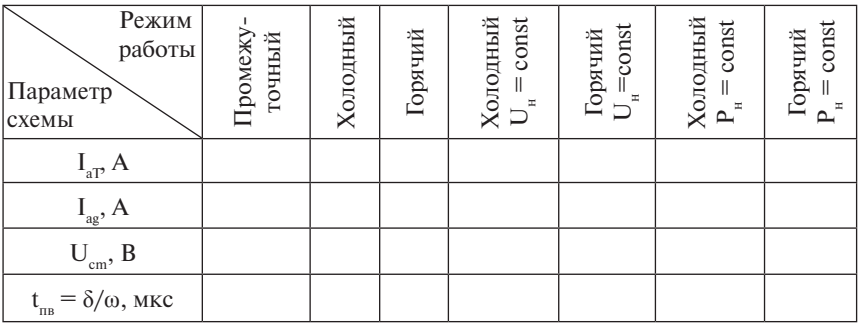

К выбору элементов схемы

**4.7.** Проводят конструктивный расчет дросселя, включаемого последовательно с первичной обмоткой трансформатора, исходя из определенной в п. 4.2.11 индуктивности [3].

Проводят конструктивный расчет согласующего трансформатора [7,8].

### **5. РАСЧЕТ СОГЛАСУЮЩЕГО ТРАНСФОРМАТОРА АВТОНОМНОГО ПРЕОБРАЗОВАТЕЛЯ**

Трансформаторы в автономных инверторах используются для согласования параметров преобразователя и нагрузки и гальванической развязки вентильной части инвертора и нагрузки. В отличие от трансформаторов общепромышленного применения, предназначенных для работы на частоте 50 Гц, согласующие трансформаторы в автономных преобразователях, в частности в автономных резонансных инверторах, работают на повышенных частотах до 5000 Гц. Это накладывает определенные особенности на их расчет. Конструкция и расчет согласующих трансформаторов зависят от числа фаз, мощности, системы охлаждения и т. д. Рассмотрим примерный порядок расчета однофазных трансформаторов с естественным воздушным охлаждением.

**5.1.** Исходные данные для расчета (берутся для промежуточного режима работы АИР).

5.1.1. Действующее значение тока в первичной обмотке трансформатора,  $I_{1}$ .

5.1.2. Действующее значение напряжения на первичной обмотке трансформатора,  $U_{\scriptscriptstyle\rm I}$ .

5.1.3. Коэффициент трансформации  $K_{T} = U_{1}/U_{2}$ , где  $U_{2}$  – действующее значение напряжения на вторичной обмотке трансформатора.

5.1.4. Коэффициент мощности нагрузки, соѕф<sub>и</sub>.

5.1.5. Частота напряжения, *f*.

**5.2.** Определяется полная мощность трансформатора

$$
S = U_1 I_1. \tag{5.1}
$$

**5.3.** Выбирается материал магнитопровода трансформатора.

Для производства трансформаторов используется электротехническая рулонная сталь марок 3405, 3406, 3407, 3408 с толщиной листа 0,3 и 0,35 мм. Характеристики этих марок стали приведены в табл. 5.1 и 5.2.

**5.4.** Выбираются диаметр стержня магнитопровода, сечение стержня, сечение ярма и коэффициент использования площади круга по табл. 5.3, 5.4, 5.5.

Таблица 5.1

| Марка<br>стали | Толщина<br>листа, мм | Удельные потери,<br>$P_{1,7/50}$ , $B_T/KT$ | Магнитная индукция, Тл,<br>не менее при напряжен- |  |  |
|----------------|----------------------|---------------------------------------------|---------------------------------------------------|--|--|
|                |                      | не более                                    | ности $100 A/m$                                   |  |  |
| 3405           | 0,35<br>0,3          | 1,5<br>1,4                                  | 1,61                                              |  |  |
| 3406           | 0,35<br>0,3          | 1,43<br>1,33                                | 1,62                                              |  |  |
| 3407           | 0,35<br>0,3          | 1,36<br>1,26                                | 1,68                                              |  |  |
| 3408           | 0,35<br>0,3          | 1,3<br>1,2                                  | 1,71                                              |  |  |

Характеристики рулонных трансформаторных сталей

#### Таблица 5.2

#### Коэффициент заполнения магнитопровода сталью

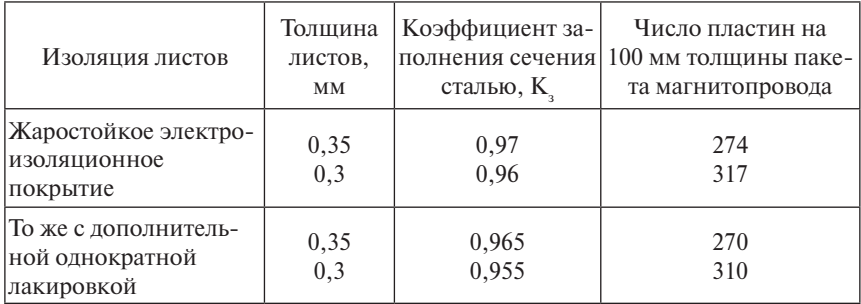

#### Таблица 5.3

#### К выбору диаметра стержня магнитопровода

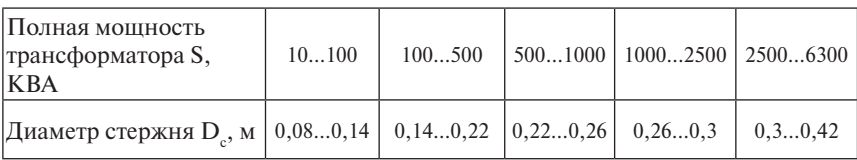

#### Таблица 5.4

#### К выбору размеров магнитопровода

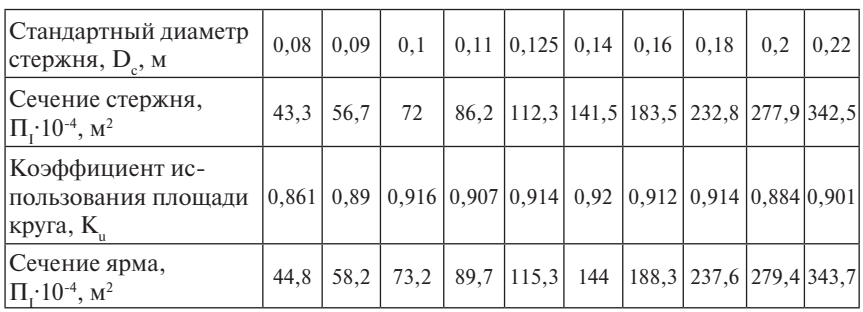

#### Продолжение табл. 5.4

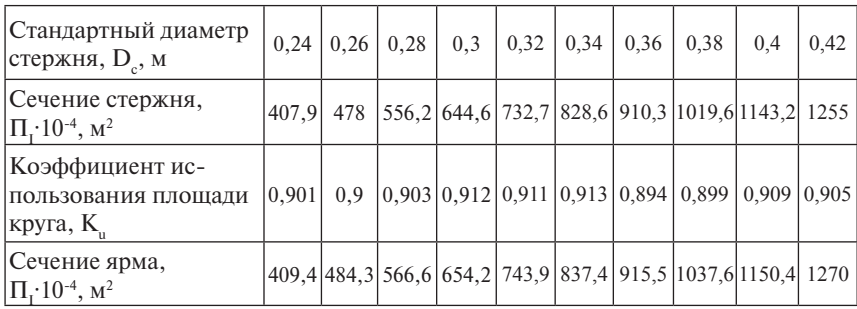

#### Таблица 5.5

#### Число ступеней в сечении стержня магнитопровода

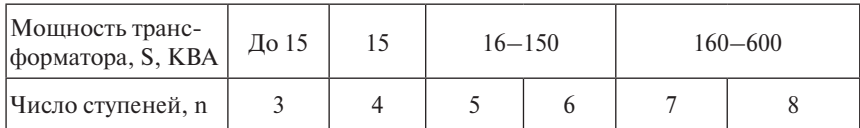

**5.5.** Определяется индукция в магнитопроводе при заданной частоте *f*

$$
B_n = B_{50} \left(\frac{50}{f}\right)^{0,625},\tag{5.2}
$$

где  $B_{50}$  – магнитная индукция в магнитопроводе на частоте 50 Гц (табл. 5.1).

**5.6.** Рассчитываются геометрические размеры первичной обмотки трансформатора.

5.6.1. Определяется число витков обмотки

$$
\omega_1 = \frac{U_1}{4,44fB_nF_c},\tag{5.3}
$$

где *Fc = Kз П1* – активное сечение стержня магнитопровода.

5.6.2. Выбирается марка провода и задается плотность тока в обмотке. На выбор плотности тока влияют способ охлаждения трансформатора, материал провода обмотки, расположение обмоток и класс нагревостойкости изоляции обмоток. В сухих преобразовательных трансформаторах чаще всего для изготовления обмоток применяется медный или алюминиевый провод марок ПСД и АПСД с классом нагревостойкости F, а также провод марок ПСДК и АПСДК с классом нагревостойкости Н. Рекомендуемые значения плотности тока в обмотках в зависимости от материала провода и класса нагревостойкости изоляции приведены в табл. 5.6.

Таблица 5.6

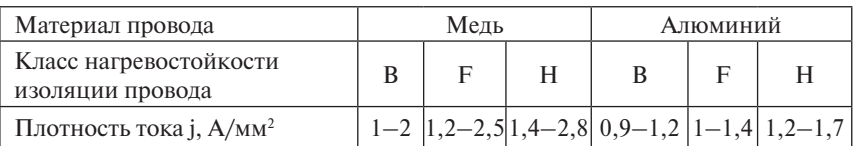

Рекомендуемая плотность тока в обмотках

5.6.3. Определяется сечение провода обмотки  $\omega_1$ 

$$
S_1 = \frac{I_1}{j_1},\tag{5.4}
$$

где ј $_1$  — плотность тока в обмотке  $\omega_1$ .

Выбирается по табл. 5.7 сортамента проводов ближайшее большее стандартное сечение S<sub>1</sub>'. Если рассчитанное сечение провода превосходит максимальное стандартное сечение, то провод разбивается на несколько параллельных проводов. По этой же таблице определяются размеры провода  $a \cdot b$  – без изоляции и  $a' \cdot b'$  – с изоляцией (рис. 5.1).

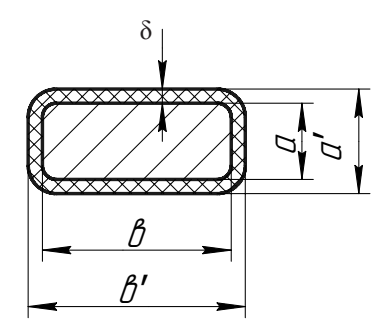

Рис. 5.1. Сечение прямоугольного обмоточного провода

5.6.4. Выбирается тип обмотки и определяются ее осевой и радиальный размеры. В преобразовательных трансформаторах чаще применяются цилиндрические одно- и многослойные обмотки, реже непрерывные, винтовые и дисковые[8].

Осевой размер обмотки (рис. 5.2):

1) цилиндрическая обмотка

$$
h_{o6} = 1,02n_i(\omega_{c1} + 1)b_{u3},\qquad(5.5)
$$

где  $n_i$  - число параллельных проводников в витке в осевом направлении;  $\omega_{1}$  – число витков в одном слое обмотки;  $b_{12}$  – осевой размер изолированного проводника (если обмотка наматывается плашмя, то  $b_{n} = b'$ , если на ребро, то  $b_{n} = a'$ );

2) непрерывная и дисковая обмотки

$$
h_{o6} = \sum_{i=1}^{P} b_{usi} N_i + \sum_{m=1}^{g} h_m M_m - \Delta h,
$$
 (5.6)

где  $b_{ui}$  — осевой размер изолированного проводника транспонированного провода;  $P$  – количество разных значений  $b_{n,i}$ ;  $N_i$  – количество катушек в обмотке, имеющих одинаковые осевые размеры;  $M_m$  – количество одинаковых радиальных каналов, шайб или разрывов в обмотке;  $h_{m}$  – высота радиальных шайб или разрывов в обмотке;  $g$  – количество разных значений  $h_m$ ;  $\Delta h$  – уменьшение осевой изоляции, равное 4–6% общей высоты осевой изоляции и обеспечивающее как прессовку обмоток, так и получение заланной высоты обмотки:

3) винтовая обмотка. Для расчета осевого размера винтовой обмотки можно воспользоваться уравнением (5.6), подставив в него:

$$
N_i = n_i(\omega_i + 1) + C, \qquad (5.7)
$$

где  $n_i$  — число ходов винтовой обмотки с одинаковыми размерами проводников и числами витков в ходе;  $\omega$  - число витков хода;  $C$  - число дополнительных проводов в осевом направлении.

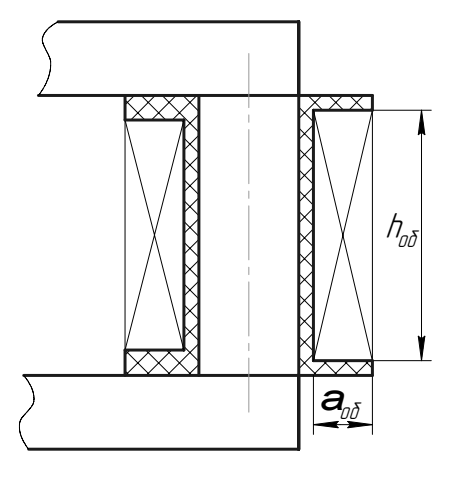

Рис. 5.2. К расчету геометрических размеров обмотки

Радиальный размер обмотки (рис. 5.2):

1) нилинлрическая обмотка

$$
a_{o6} = (1, 02...1, 03)a_{us}n_{ca} + (n_{ca} - 1)\delta_{ca}, \qquad (5.8)
$$

где  $n_{c1}$  — число слоев обмотки;  $a_{u2}$  — радиальный размер изолированного проводника (если обмотка наматывается плашмя, то  $a_{\mu} = a'$ , если на ребро, то  $a_{n_2} = b'$ );  $\delta_{c_2}$  — толщина межслоевой изоляции или осевого охлаждающего канала;

2) непрерывная и дисковая обмотки

$$
a_{oo} = 1,03 \cdot n \cdot \omega \cdot a_{us} + C', \tag{5.9}
$$

где  $n-$  число параллельных проводников одного витка катушки;  $\omega$  число витков в катушке, округленное до большого целого значения:  $-$  при четном *п* 

$$
C' = (0, 5n + 1)a_{u_3};
$$

 $-$  при нечетном  $n$ 

$$
C' = 0, 5(n+1)a_{u_3}.
$$

#### Таблина 5.7

# Номинальные размеры и сечение прямоугольного медного (алюминиевого) обмоточного провода марок ПСД (АПСД)

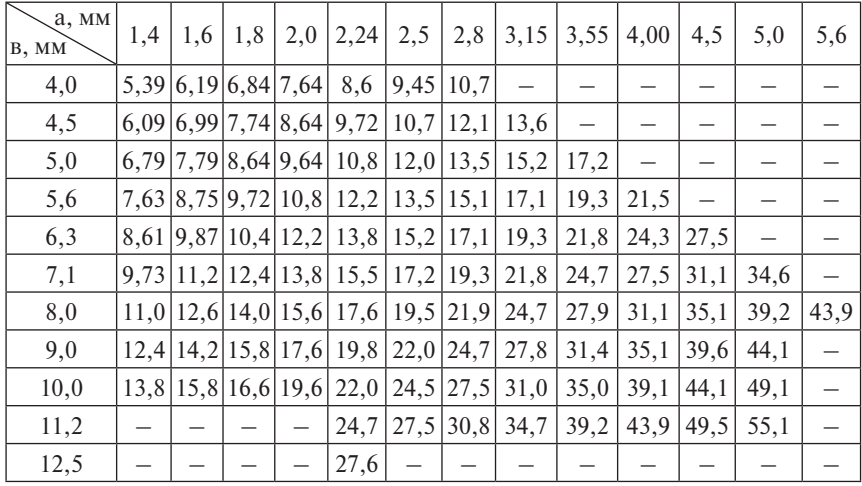

И ПСДК (АПСДК)

Номинальная удвоенная толщина изоляции 28 (рис. 5.1) в расчете принимается: для проводов размером  $b \le 5.6$  мм,  $2\delta = 0.45$  мм; для провода размером  $b \ge 6.3$  мм,  $2\delta = 0.5$  мм;

3) винтовая обмотка

$$
a_{o6} = (1, 02...1, 03)n \cdot a_{u3} \tag{5.10}
$$

где n - число параллельных проводников в ходе обмотки.

Рассчитанные радиальный и осевой размеры первичной обмотки трансформатора округляют до единиц миллиметров.

5.7. Определяются геометрические размеры вторичной обмотки трансформатора.

5.7.1. Находится число витков вторичной обмотки

$$
\omega_2 = \frac{\omega_1}{K_{\tau}}.\tag{5.11}
$$

5.7.2. Выбирается марка провода и задается плотность тока *j*, во вторичной обмотке аналогично п. 5.6.2.

5.7.3. Определяется сечение провода вторичной обмотки

$$
S_2 = \frac{I_1 \cdot K_T}{j_2} \tag{5.12}
$$

По рассчитанному сечению  $S_2$  выбирается по табл. 5.7 провод аналогично п. 5.6.3.

5.7.4. Выбирается тип обмотки  $\omega$ , и определяются ее осевой и радиальный размеры аналогично п. 5.6.4.

5.8. Рассчитываются размеры пакетов сечения стержня магнитопровода на половину сечения стержня (рис. 5.3). Размеры пакетов стержня при их известном числе, обеспечивающие оптимальное заполнение площади круга, при числе ступеней от 1 до 6 могут быть рассчитаны по табл. 5.8, где ширина пластины  $f_{\alpha}$  толщина пластины  $C_{\alpha}$  высота сегмента  $\delta$  даны в долях диаметра стержня  $D_c = 1$ . При большем числе ступеней в сечении стержня размеры пластин можно определить по таблицам, приведенным в [7].

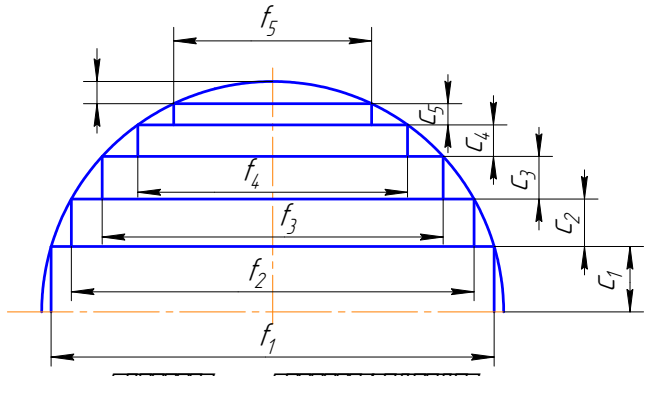

Рис. 5.3. Сечение стержня

5.9. Рассчитываются размеры пакетов сечения ярма магнитопровода на половину сечения ярма.

Форма поперечного сечения ярма (рис. 5.4) повторяет по размерам пакетов сечение стержня. Однако для улучшения прессовки ярма ярмовыми балками. более равномерного распределения давления по ширине пакетов и уменьшения веера пластин на углах пакетов в ярме объединяются два последних пакета. Таким образом, ярмо имеет на одну

ступень меньше, чем стержень. Расчет размеров пакетов ярма проволится по табл. 5.8.

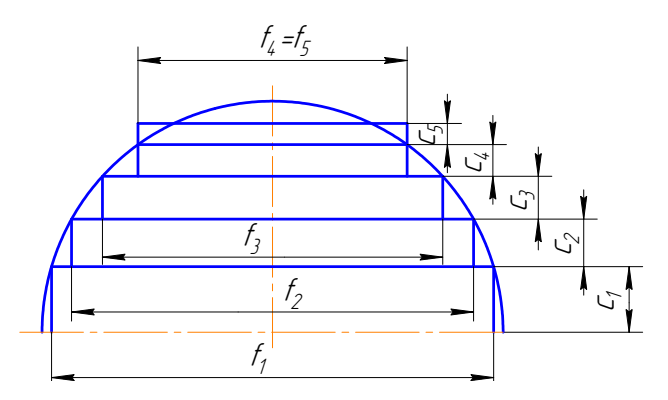

Рис. 5.4. Сечение ярма

Таблина 5.8

| ступеней<br>Число | Размеры пакетов     |                                                           |                    |                     |                     |                         |               |
|-------------------|---------------------|-----------------------------------------------------------|--------------------|---------------------|---------------------|-------------------------|---------------|
|                   | $f_1$ · $C_1$       | $f_2$ · $C_2$                                             | $f_3$ $C_3$        | $f_4$ · $C_4$       | $f_{5}$ $C_{5}$     | $f_{6}$ ·C <sub>6</sub> | мент $\delta$ |
| 1                 | $0,707 \cdot 0,353$ |                                                           |                    |                     |                     |                         | 0,146         |
| 2                 | $0,85 \cdot 0,263$  | $ 0,525 \cdot 0,162$                                      |                    |                     |                     |                         | 0,075         |
| 3                 |                     | $ 0,905 \cdot 0,212 0,707 \cdot 0,141 0,424 \cdot 0,099 $ |                    |                     |                     |                         | 0,048         |
| 4                 | $0,935 \cdot 0,178$ | 0,8.0,122                                                 | 0,6.0,1            | $0,375 \cdot 0,068$ |                     |                         | 0,032         |
| 5                 | 0,95.0,156          | $0,847 \cdot 0,105 \mid 0,707 \cdot 0,093 \mid$           |                    | $0,532 \cdot 0,07$  | $0,312 \cdot 0,051$ |                         | 0,025         |
| 6                 | $0,955 \cdot 0,15$  | $0,87 \cdot 0,098$                                        | $0,77 \cdot 0,072$ | 0,64.0,065          | $0,495 \cdot 0,05$  | 0,3.0,042               | 0,023         |

Размеры пакетов в поперечном сечении стержня

5.10. Определяется минимальное расстояние между осями соседних стержней (рис. 5.5)

$$
l_c = D_c + a_{c1} + a_{c2} + a_{o61} + a_{o62} + a_{12} ,
$$
\n(5.13)

где  $D_c$  — диаметр стержня магнитопровода;  $a_{c1}$  и  $a_{c2}$  — соответственно расстояние от стержня до обмоток  $\omega_1$  и  $\omega_2$ ;  $a_{\text{off}}$  и  $a_{\text{off}}$  – соответственно радиальные размеры обмоток  $\omega_1$  и  $\omega_2$ ;  $a_{12}$  – расстояние между обмотка-MИ  $\omega_1$  И  $\omega_2$ .

| $H$ апряжение обмотки $U$ , к $B$                |  |    |    | до 1   от 1 до 3   от 3 до 6   от 6 до 10 |
|--------------------------------------------------|--|----|----|-------------------------------------------|
| Расстояние от обмотки до стержня $a_{\rho}$ , мм |  |    |    | 40                                        |
| Расстояние между обмотками $a_{12}$ , мм         |  |    | 22 | 40                                        |
| Расстояние от обмотки до ярма $h_a$ , мм         |  | 30 | 55 | 90                                        |

Изоляция обмоток сухих трансформаторов

5.11. Рассчитывается высота стержня (рис. 5.5)

$$
h_{c1} = h_{o61} + h'_{s1} + h''_{s1};
$$
  
\n
$$
h_{c2} = h_{o62} + h'_{s2} + h''_{s2},
$$
\n(5.14)

где  $h'_{s1} u h''_{s1}$  – расстояние от обмотки  $\omega_1$  до нижнего и верхнего ярма (табл. 5.9);  $h'_{n2}$  и  $h''_{n2}$  – расстояние от обмотки  $\omega_2$  до нижнего и верхнего ярма;  $h_{\text{off}}$  и  $h_{\text{off}}$  – соответственно осевые размеры обмоток  $\omega_1$  и  $\omega_2$ .

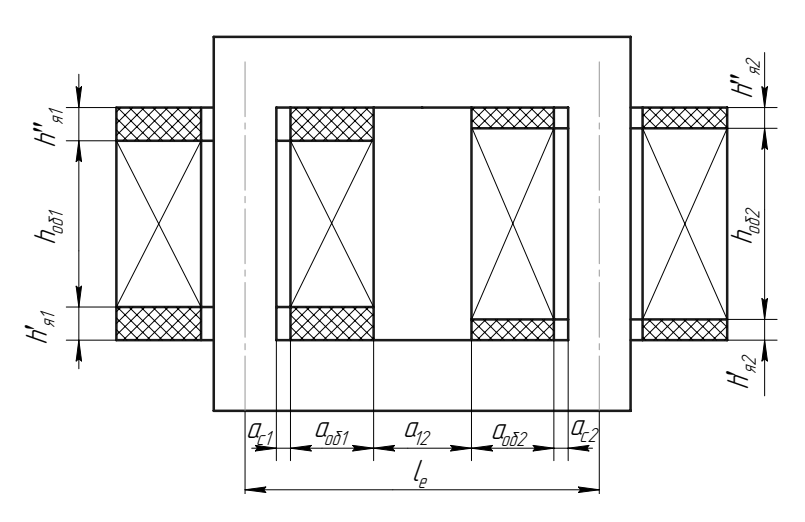

Рис. 5.5. К расчету размеров трансформатора

Высота стержня  $h_{\rho}$  принимается равной максимальному размеру  $h_{\rho}$ или  $h_{c}$ . По выбранной высоте стержня  $h_c$  корректируется расстояние от обмоток до верхнего и нижнего ярма.

5.12. Определяется масса трансформатора.

5.12.1. Масса стержней

$$
G_c = nF_c h_c \gamma_{cT} , \qquad (5.15)
$$

где  $n-$  количество стержней;  $F_{\gamma}$  активное сечение стержня;  $\gamma_{\mu\tau}$  = 7800 кг/м<sup>3</sup> — удельный вес стали.

5.12.2. Масса ярма

$$
G_s = 2l_s F_s \gamma_{cT} \,,\tag{5.16}
$$

где  $l_a = l_c - D_c$  – расстояние между соседними стержнями;  $F_a = K_a \Pi_a$  – активное сечение ярма.

5.12.3. Масса углов магнитопровода

$$
G_y = 4\frac{F_c}{2}h_s\gamma_{cT},\qquad(5.17)
$$

где  $h_{\alpha} = C_{\alpha}$  — высота ярма.

5.12.4. Масса магнитопровода

$$
G_{_{M}} = G_{_{c}} + G_{_{M}} + G_{_{y}}\,,\tag{5.18}
$$

5.12.5. Масса обмотки  $\omega$ .:

1) внутренний диаметр обмотки  $\omega$ .

$$
D'_{1} = D_{c} + 2a_{c1};\tag{5.19}
$$

2) внешний диаметр обмотки  $\omega_1$ 

$$
D_1'' = D_1' + 2a_{\sigma\delta 1};\tag{5.20}
$$

3) масса металла обмотки  $\omega$ .

$$
G_1 = \pi \frac{D_1' + D_2''}{2} \omega_1 S_1' \gamma_{np} , \qquad (5.21)
$$

где  $\gamma_{nn}$  — удельный вес материала провода обмотки  $\omega_i$ ;

4) масса провода обмотки  $\omega_1$ 

$$
G_{\phi\delta 1} = (1 + K_y)G_1, \tag{5.22}
$$

где  $K_v$  – коэффициент увеличения массы провода за счет изоляции (табл. 5.10).

Таблина 5.10

Коэффициент увеличения массы провода за счет изоляции  $K_{\alpha}$ для провода марок ПБ и АПБ при номинальной толщине изоляции

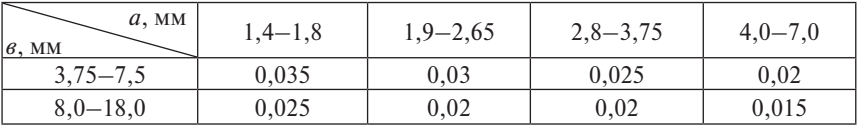

на две стороны  $2\delta = 0.45$  мм

Примечание. 1. При другой толщине изоляции данные из таблицы умножать: при 28 = 0,96 мм на 2,5; при 2 $\delta$  = 1,35 мм на 3,5; при 2 $\delta$  = 1,92 мм на 5,0. 2. Для провода марок ПСД и ПСДК данные из таблицы умножать: при  $2\delta = 0.45$  мм на 1,7; при  $2\delta = 0.5$  мм на 2,0.

5.12.6. Масса обмотки  $\omega$ .

1) внутренний диаметр обмотки  $\omega$ ,

$$
D_2' = D_c + 2a_{c2};\tag{5.23}
$$

2) внешний диаметр обмотки  $\omega$ ,

$$
D_2'' = D_2' + 2a_{\sigma \sigma 2};\tag{5.24}
$$

3) масса металла обмотки  $\omega$ ,

$$
G_2 = \pi \frac{D_2' + D_2''}{2} \omega_2 S_2' \gamma_{np};
$$
\n(5.25)

4) масса провода обмотки  $\omega$ ,

$$
G_{\sigma\sigma} = (1 + K_y G_2). \tag{5.26}
$$

5.12.7. Масса трансформатора

$$
G = G_{\scriptscriptstyle M} + G_{\scriptscriptstyle \partial} + G_{\scriptscriptstyle \partial} + G_{\scriptscriptstyle \partial} \tag{5.27}
$$

5.13. Рассчитываются основные потери в обмотках.

5.13.1. Основные потери в обмотке  $\omega_1$ 

$$
P_1' = K_t j_1^2 G_1 \cdot 10^{-12}, \qquad (5.28)
$$

где  $j_1 = \frac{I_1}{S'}$  — плотность тока в обмотке  $\omega_i$ ; K<sub>t</sub> = 1,97[I + 0,004(t – 20)] – для медного провода;  $K = 10,93[I + 0,004(t - 20)] -$ для алюминиевого провода: t - допустимая температура нагрева изоляции обмотки.

5.13.2. Основные потери в обмотке  $\omega$ ,

$$
P_2' = K_t j_2^2 G_2 \cdot 10^{-12},\tag{5.29}
$$

где  $j_2 = \frac{I_2}{S'_2}$  — плотность тока в обмотке  $\omega_2$ .

5.14. Определяются добавочные потери в обмотках от вихревых токов основной частоты.

5.14.1. Добавочные потери в обмотке  $\omega_1$ 

$$
P_{e1} = K_g f^2 a_{np1}^2 G_1 B_{s1}^2, \qquad (5.30)
$$

где К<sub>а</sub> — коэффициент добавочных потерь (табл. 5.11);  $a_{nn}$  — перпендикулярный полю рассеяния линейный размер проводника. Если обмотка намотана плашмя, то  $a_{np} = a$ ; если на ребро, то  $a_{np} = b$ ;  $B_{11} = \frac{2}{\sqrt{15}} B_{20} - 3 \text{KBM}$ валентная магнитная индукция поля рассеяния;  $B_{m1} = \frac{1.78}{h} (\omega_1 I_1) \cdot 10^{-6}$  амплитуда осевой составляющей магнитной индукции рассеяния.

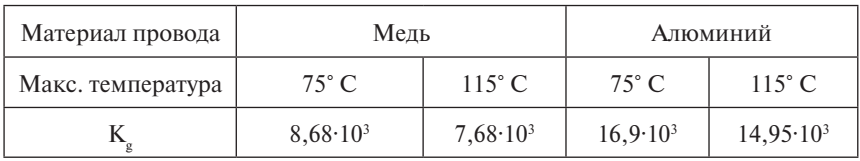

Коэффициент добавочных потерь

5.14.2. Добавочные потери в обмотке  $\omega$ ,

$$
P_{e2} = K_g f^2 a_{np2}^2 G_2 B_{22}^2.
$$
 (5.31)

5.15. Находятся потери холостого хода в магнитопроводе трансформатора. Они могут быть приближенно рассчитаны по формуле

$$
P_0 = K_x P_{1,7/50} G_x, \qquad (5.32)
$$

где  $K_r = 1,45 - 1,5 -$  коэффициент, учитывающий суммарные добавочные потери в магнитопроводе трансформатора;  $P_{17/50}$  – удельные потери в стали по табл. 5.1.

5.16. Общие потери в трансформаторе

$$
P = P_1' + P_2' + P_{\rm sl} + P_{\rm s2} + P_0. \tag{5.33}
$$

5.17. КПД трансформатора

$$
\eta = 1 - \frac{P}{S} \tag{5.34}
$$

Если КПД трансформатора n < 0.9, то необходимо уменьшить добавочные потери в обмотках от вихревых токов. Для этого можно либо уменьшить линейный размер проводника  $a_{np}$ , перпендикулярный полю рассеяния, либо увеличить высоту обмоток  $h_{\alpha}$ , уменьшив в них количество слоев, и повторить расчет.

#### **Библиографический список**

- 1. Забродин, Ю.С. Промышленная электроника / Ю.С. Забродин. М. : Высш. шк., 1982. – 496 с.
- 2. Замятин, В.Я. Мощные полупроводниковые приборы : справочник / В.Я. Замятин, В.В. Кондратьев. – М. : Радио и связь, 1987. – 524 с.
- 3. Калантаров, П.Л. Расчет индуктивностей : справочная книга / П.Л. Калантаров, Л.А. Цейтлин. – Л. : Энергоатомиздат, 1986. – 382 с.
- 4. Медведев, В.А. Расчет автономных резонансных инверторов для индукционного нагрева : метод. указания / В.А. Медведев.– Тольятти : ТолПИ, 1992. – 34 с.
- 5. Медведев, В.А. Расчет согласующего трансформатора автономного преобразователя : метод. указания / В.А. Медведев. – Тольятти : Тол-ПИ, 1995. – 20 с.
- 6. Руденко, В.С. Основы преобразовательной техники / В.С. Руденко, В.И. Сенько, И.М. Чиженко. – М. : Высш. шк., 1986. – 423 с.
- 7. Тихомиров, П.М. Расчет трансформаторов / П.М. Тихомиров. М. : Энергия, 1968. – 478 с.
- 8. Фишлер, Я.Л. Трансформаторное оборудование для преобразовательных установок / Я.Л. Фишлер, Р.А. Урманов, Л.М. Пестряева. – М. : Энергоатомиздат, 1989. – 384 с.
- 9. Кучинский, Г.С. Электрические конденсаторы и конденсаторные установки : справочник / под общ. ред. Г.С. Кучинского. – М. : Энергоатомиздат, 1987. – 326 с.
- 10. Яров, В.М. Расчет автономных резонансных инверторов : метод. указания / В.М. Яров – Чебоксары : ЧПУ, 1978. – 28 с.

#### **СОДЕРЖАНИЕ**

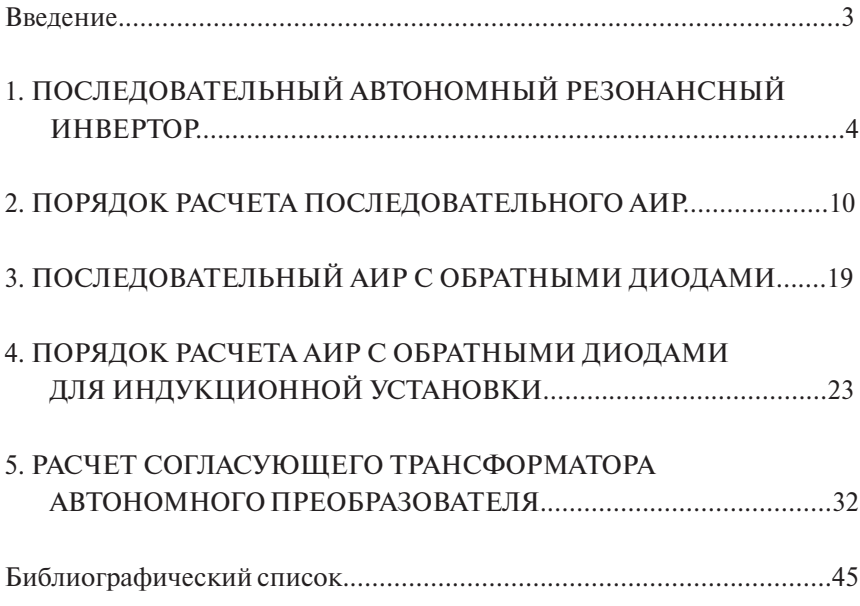

Учебное издание

*Медведев Валерий Александрович*

#### РАСЧЕТ АВТОНОМНЫХ РЕЗОНАНСНЫХ ИНВЕРТОРОВ ДЛЯ ИНДУКЦИОННОГО НАГРЕВА

Учебно-методическое пособие

Технический редактор *З.М. Малявина* Корректор *Г.В. Данилова* Компьютерная верстка: *Л.В. Сызганцева* Дизайн обложки: *И.И. Шишкина*

Подписано в печать 18.11.2010. Формат 60×84/16. Печать оперативная. Усл. п. л. 2,9. Уч.-изд. л. 2,7. Тираж 50 экз. Заказ № 1-59-10.

Тольяттинский государственный университет 445667, г. Тольятти, ул. Белорусская, 14

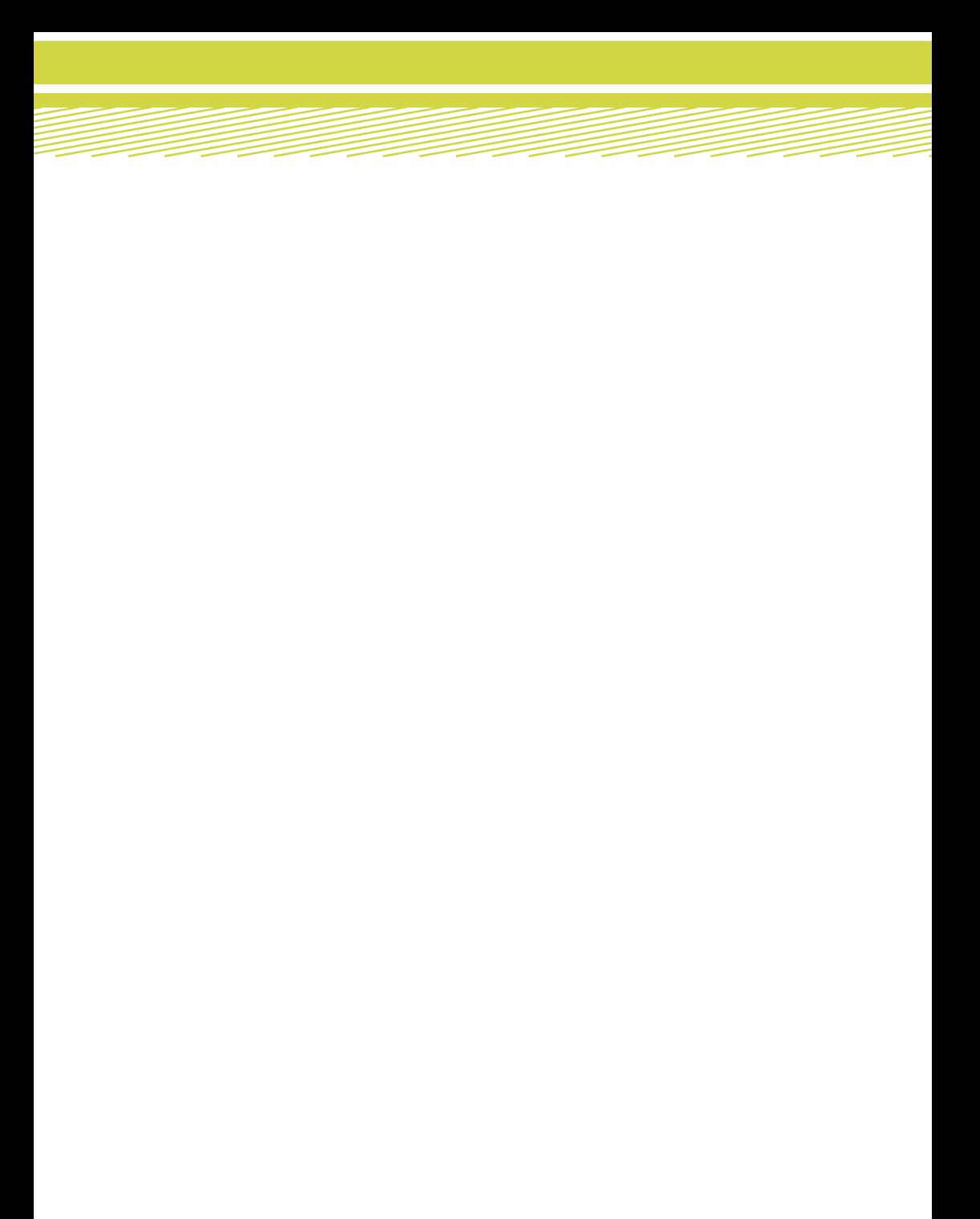